## Computer Networks BCS1110 Dr. Ashish Sai Week 4 - Lecture 1 & 2 **[bcs1110.ashish.nl](file:///Users/ashishsai/Library/Containers/net.ia.presenter/Data/Library/Application%20Support/iA%20Presenter/bcs1110.ashish.nl)**

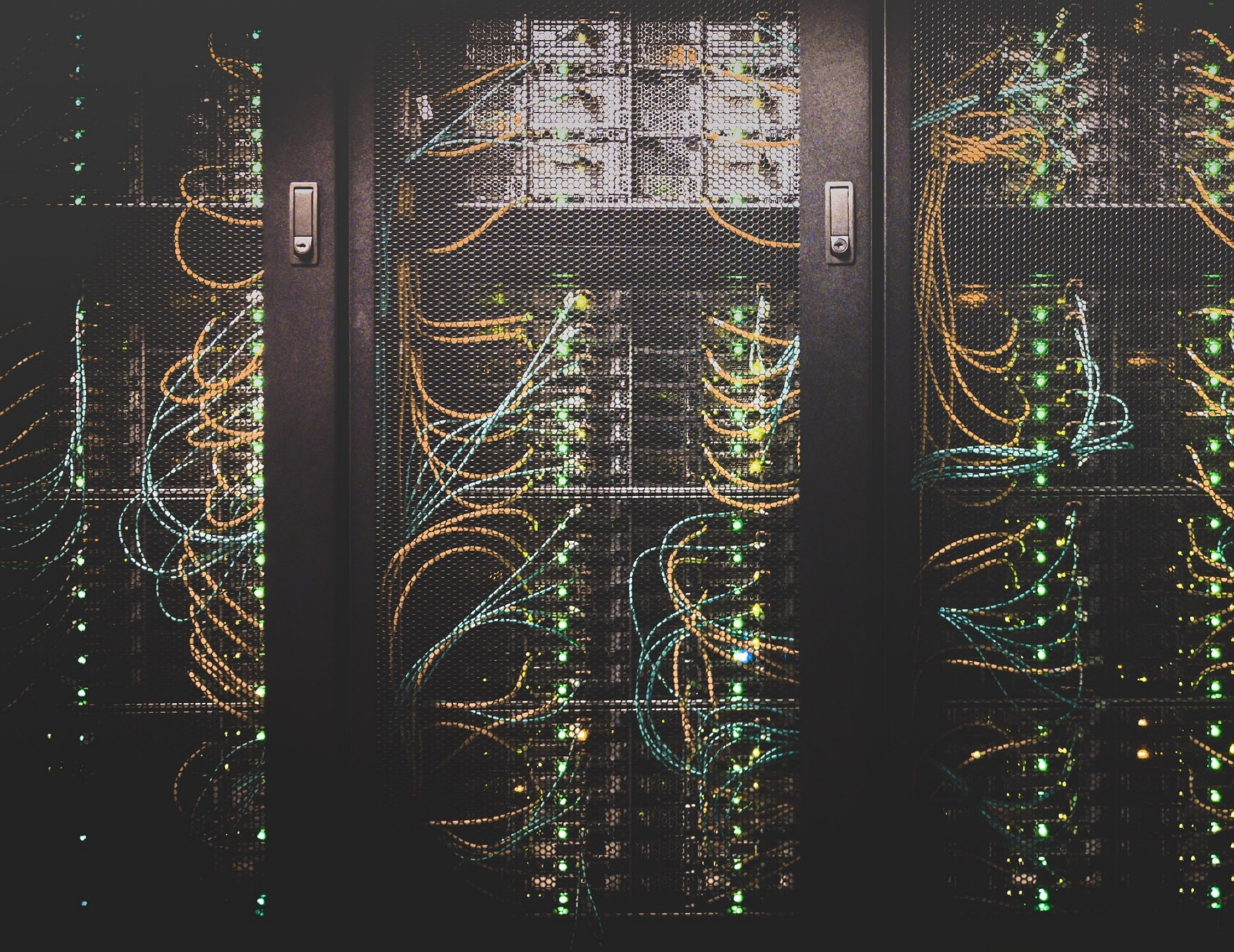

 $\mathcal{A} \otimes \mathcal{B} \otimes \mathcal{B} \otimes \mathcal{B} \otimes \mathcal{C} \otimes \mathcal{C} \otimes \mathcal{$ 

 $\label{eq:2} \mathcal{F}^{(1)}_{\mathcal{G}}\left(\mathcal{F}^{(1)}_{\mathcal{G}}\right) = \mathcal{F}^{(1)}_{\mathcal{G}}\left(\mathcal{F}^{(2)}_{\mathcal{G}}\right)$ 

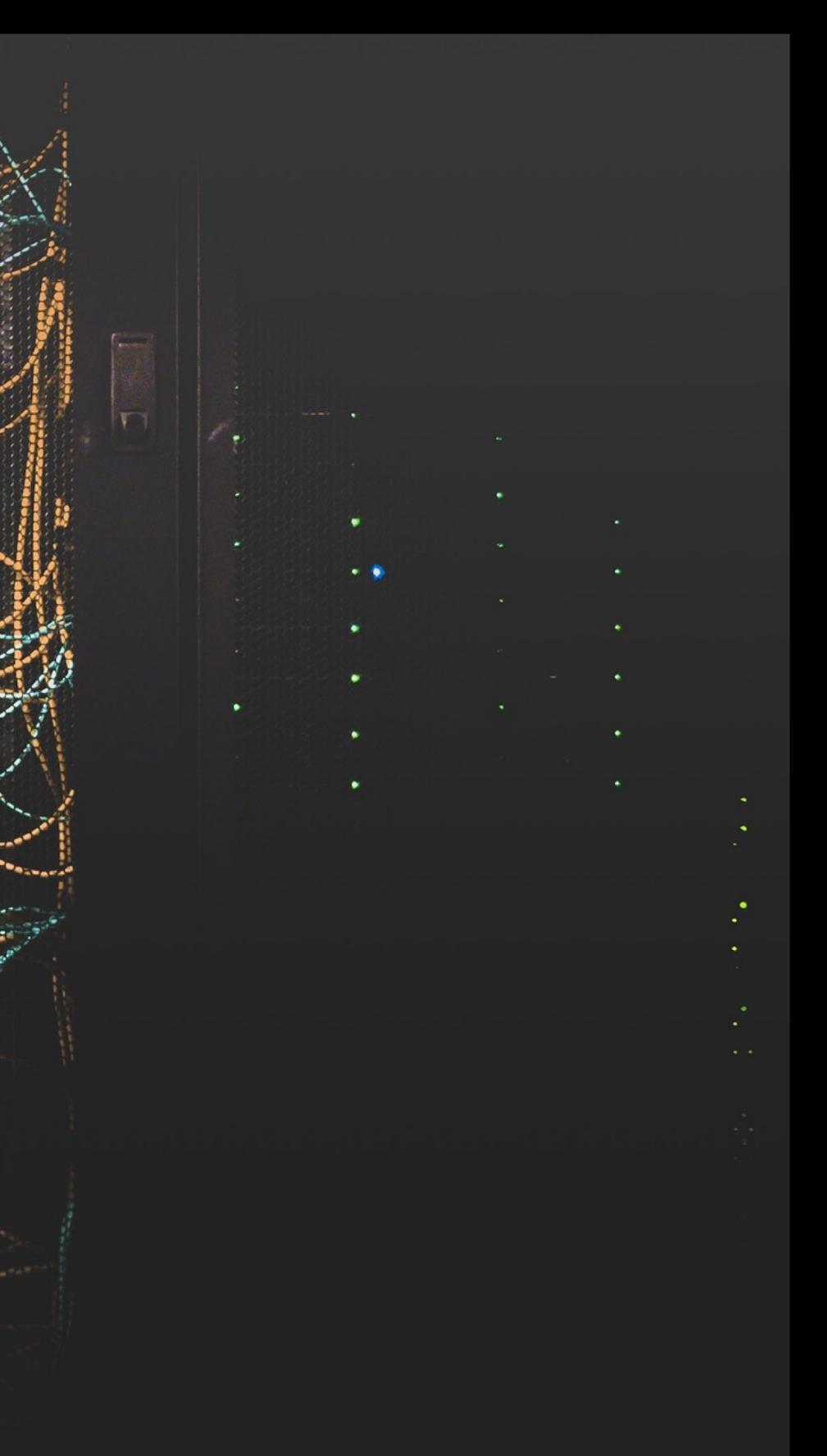

## Plan

– Introduction to Networks – Understanding the Internet – Application and Services – Developing for the Web

# Introduction to Networks Part 1/4

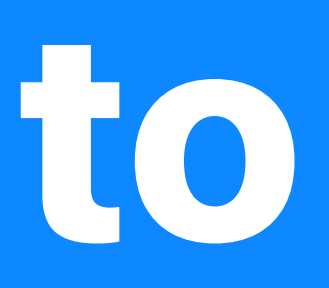

### Network Basics

- Communication networks share data and information
- Networks link things
- Networks are classified in various ways
- Control affects privacy and security

### Shannon's Communication Model

Claude Shannon described a universal – communication model in 1948

– His diagram shows the essence of a network

**Transmitter** 

**Transmitter** 

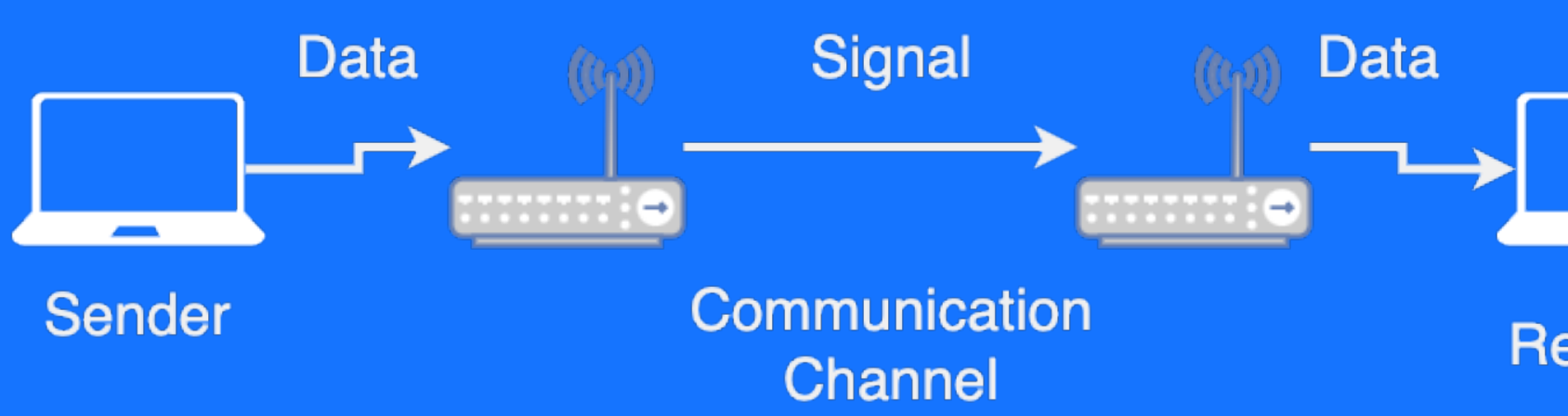

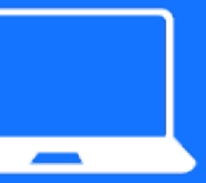

**Receiver** 

### Network Types: PAN

- PAN (Personal Area Network) connects devices within 30 feet, wirelessly
- Serves a single individual Used for syncing data, wireless –printing, etc.

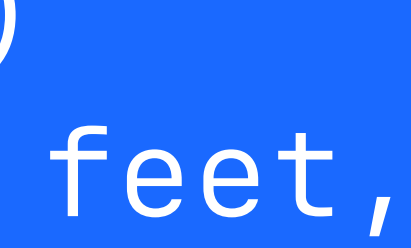

### Network Types: LAN

- LAN (Local Area Network) connects PCs in a single building
- Examples: School labs, home –networks, Wi-Fi in public places

### Network Types: WAN

- WAN (Wide Area Network) covers large areas, consists of smaller networks
- Examples: Internet, telephone –systems, cable TV, satellite communication

### Communication Channels

- Communication channel: Medium for information transmission
- Wired channels: Use wires and cables
- Wireless channels: No cables or –wires

### Wired Communication Channels

Includes twisted – pair wires, coaxial cables, Category 6 cables, fiber-optic cables

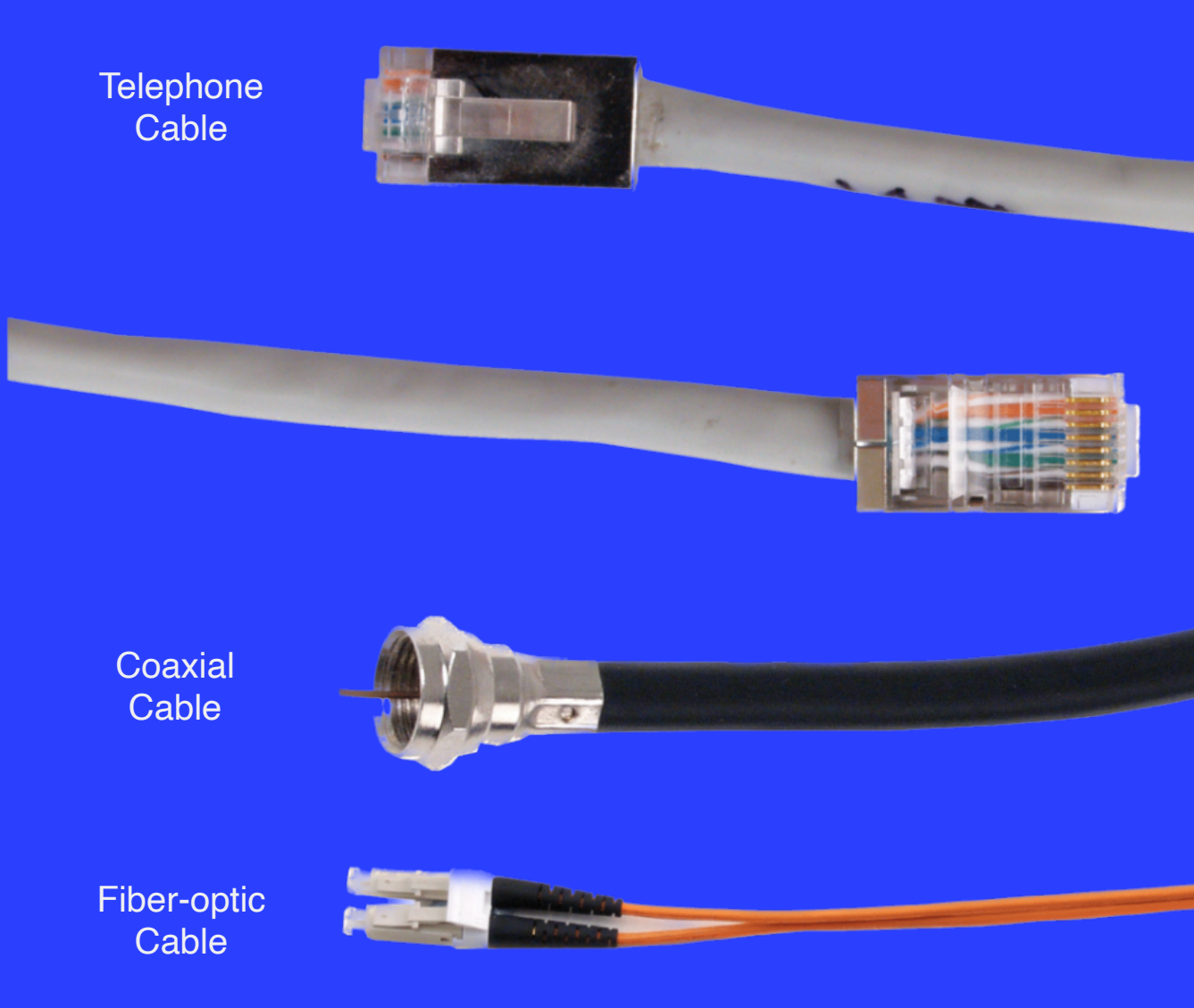

### **Network Cable**

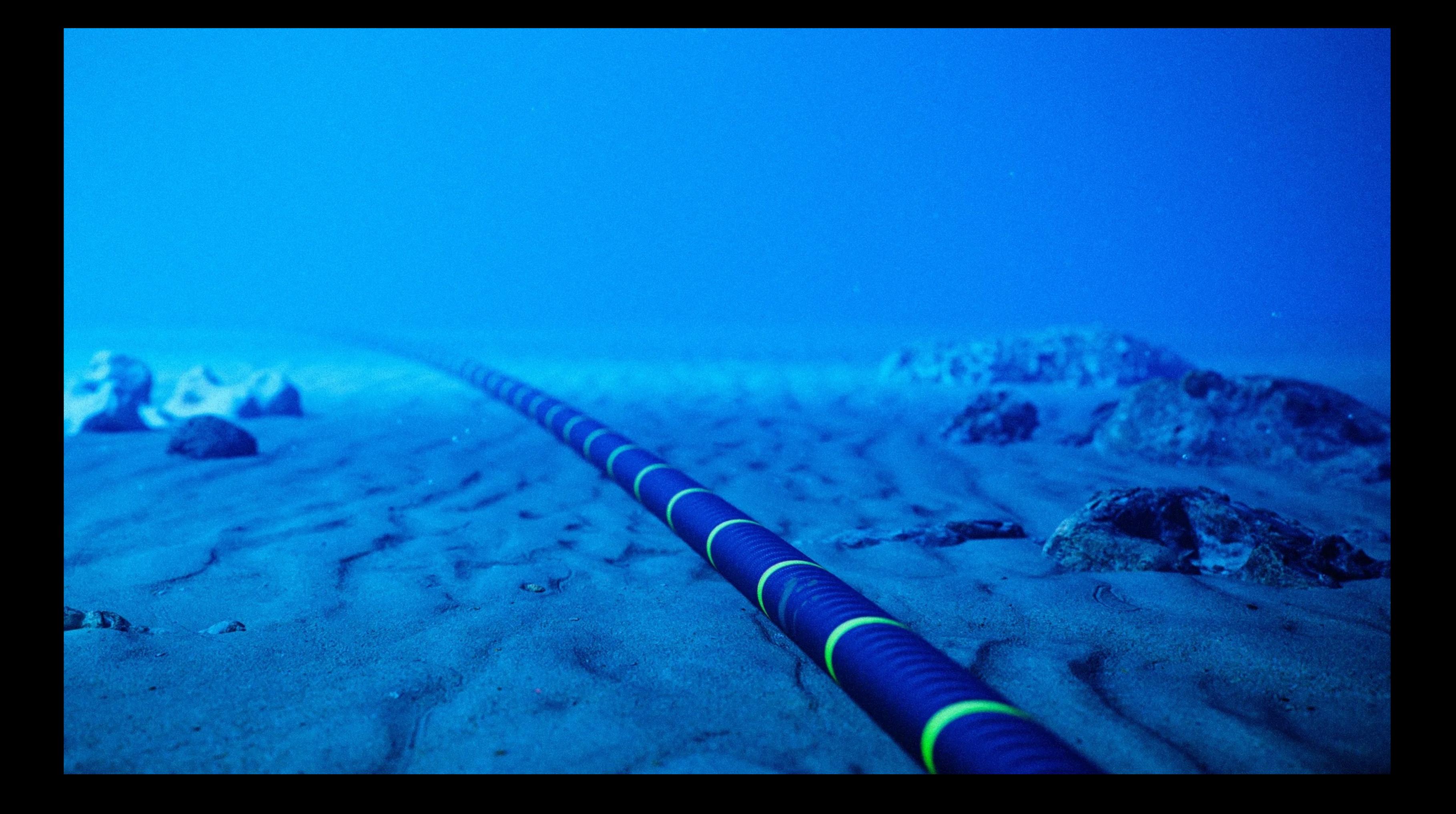

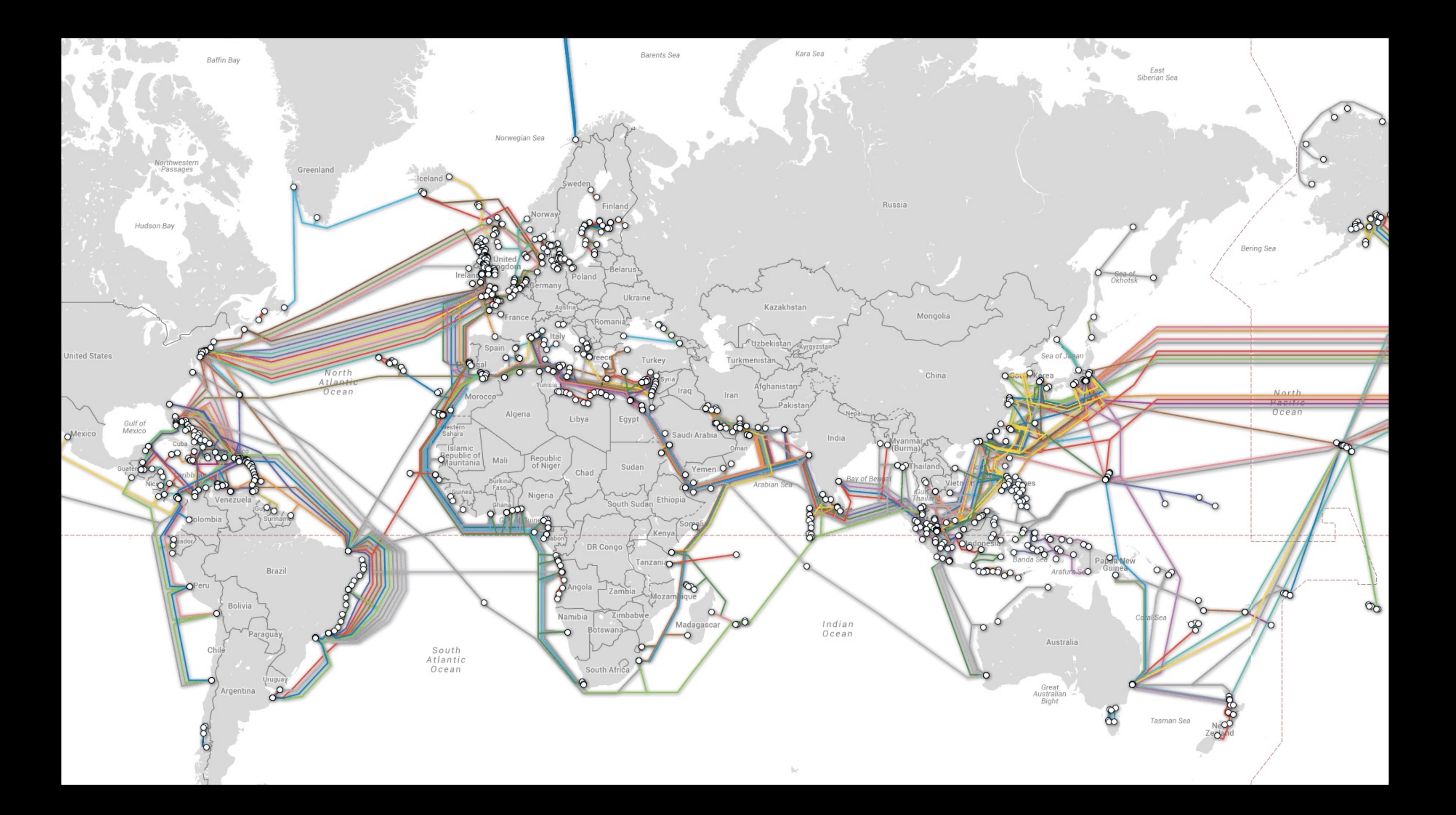

## Security in Wired Channels

– Wired connections are secure Difficult to tap without –physical access or special equipment

### The Creepy, Long-Standing Practice of Undersea Cable Tapping The newest NSA leaks reveal that governments are probing "the Internet's backbone." by *The Atlantic*

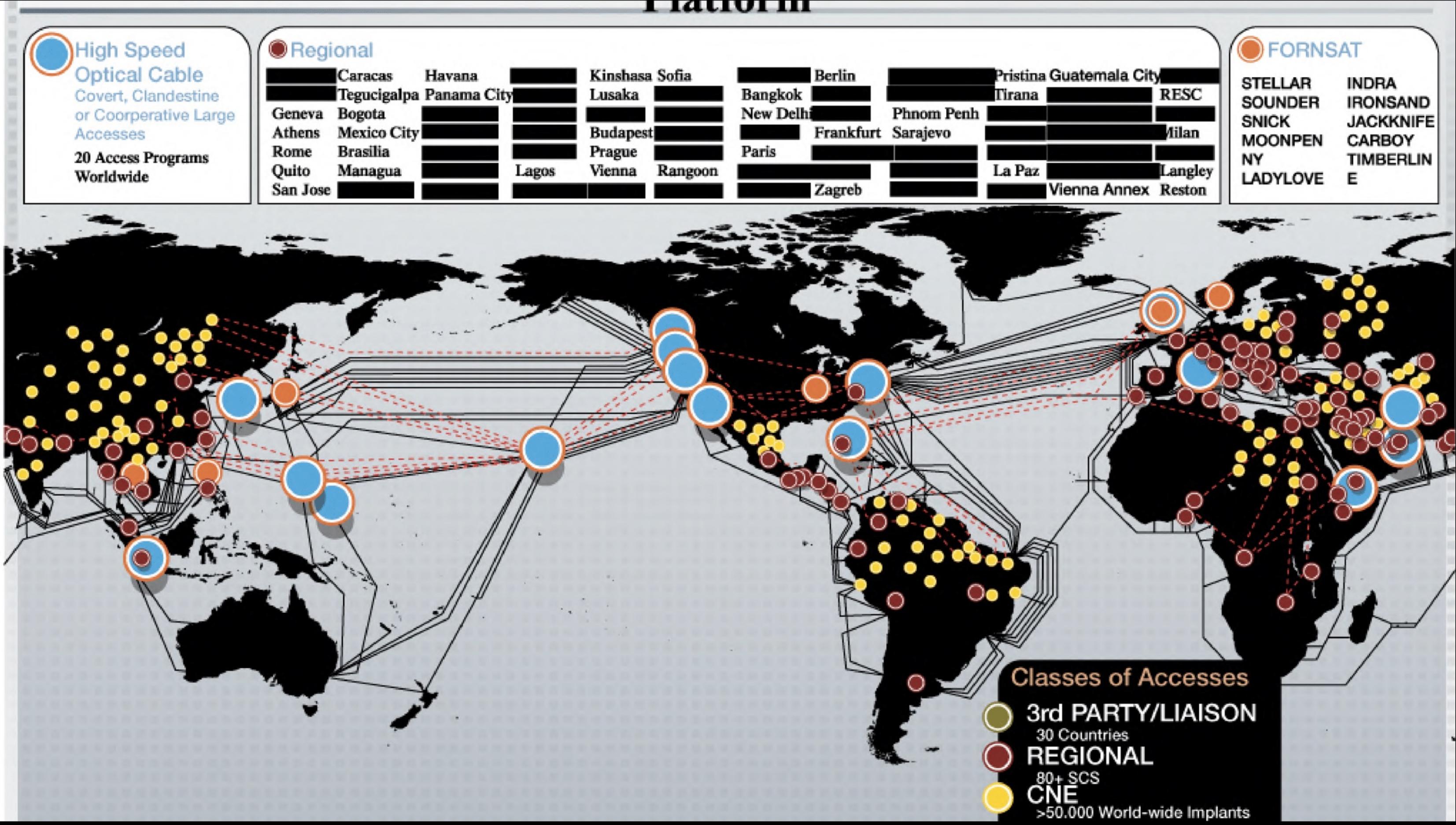

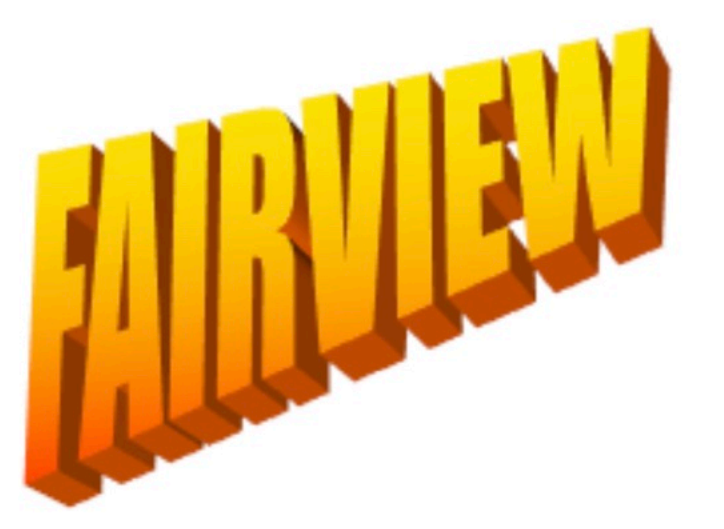

### **Dataflow Diagrams**

**April 2012** 

Derived From: NSA/CSSM 1-52 Dated: 20070108 Declassify On: 20361101

Note: Please refer to previous diagrams for decommissioned systems.

TOP SECRET//COMINT//NOFORN

Pros & Cons of Wired Connections

Pros: Shielded, dependable, – secure

Cons: Costly, limited mobility, –easy to damage

## Wireless Communication **Channels**

– Uses radio signals, microwaves RF (Radio frequency) signals –sent by transceivers with antennas

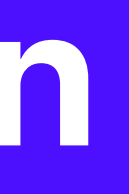

Wireless Devices & Transceivers

Devices have – transceivers for sending and receiving data Includes an –antenna

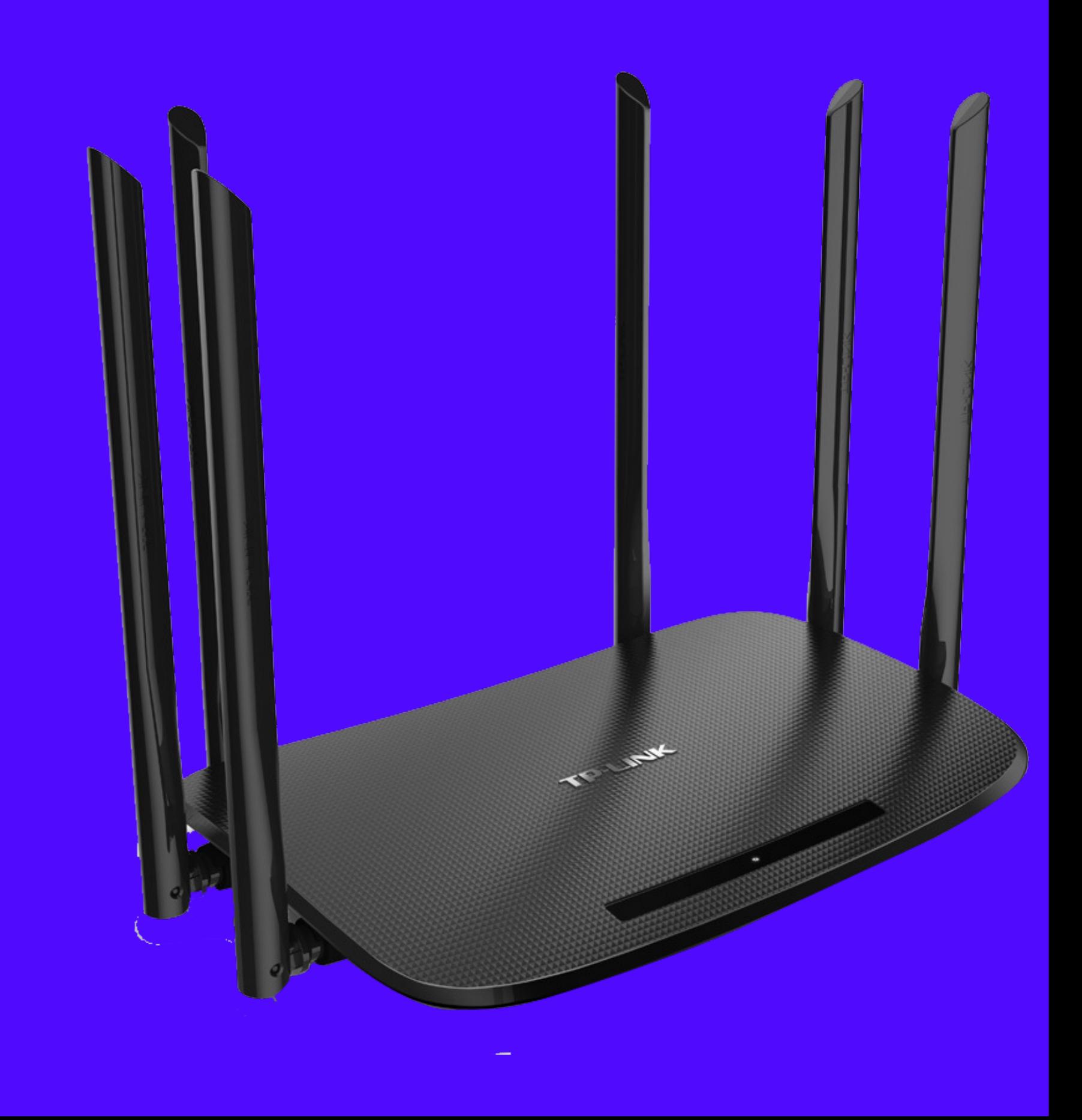

## Microwaves in Communication

Microwaves are directional, – high-capacity signals Used for large corporate –networks

## Pros & Cons of Wireless Communication

- Advantages: Mobility, no cables, less power spikes
- Disadvantages: Speed, range, –security, licensing

## Bandwidth in Communication Channels

- Bandwidth: Transmission capacity
- Broadband: At least 25 Mbps (million bits each second)
- Narrowband: Slower than 25 Mbps (million bits each second)

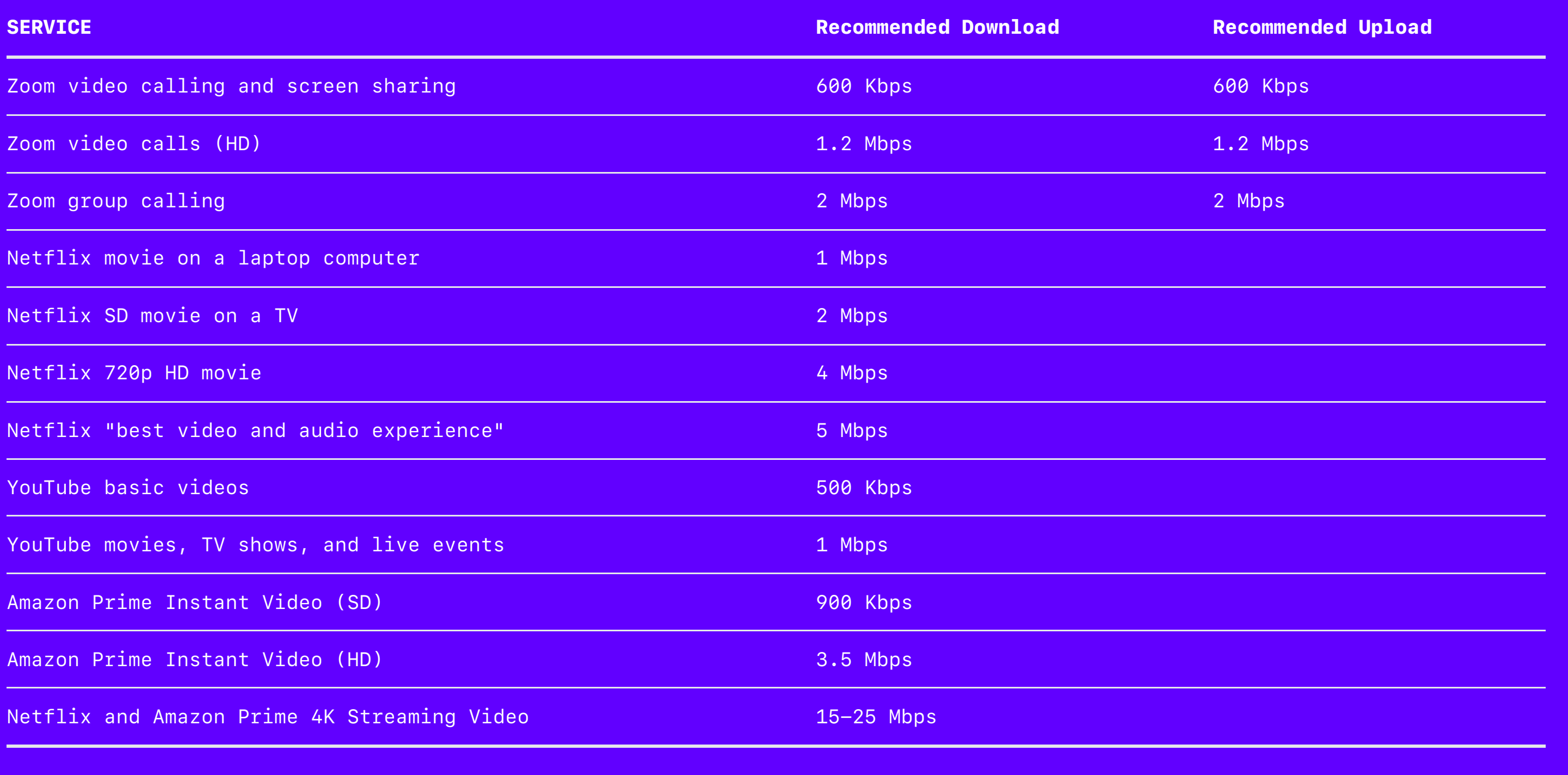

## Overview of Network Topology

### Types of Network Topology

- Topology: structure and layout of network components
	- Point-to-point: connects peripheral devices to a host
	- Star: connects devices to a central device
	- Mesh: connects devices to each other, full or partial
	- Bus: connects devices in a linear sequence

### Network Topology Diagram

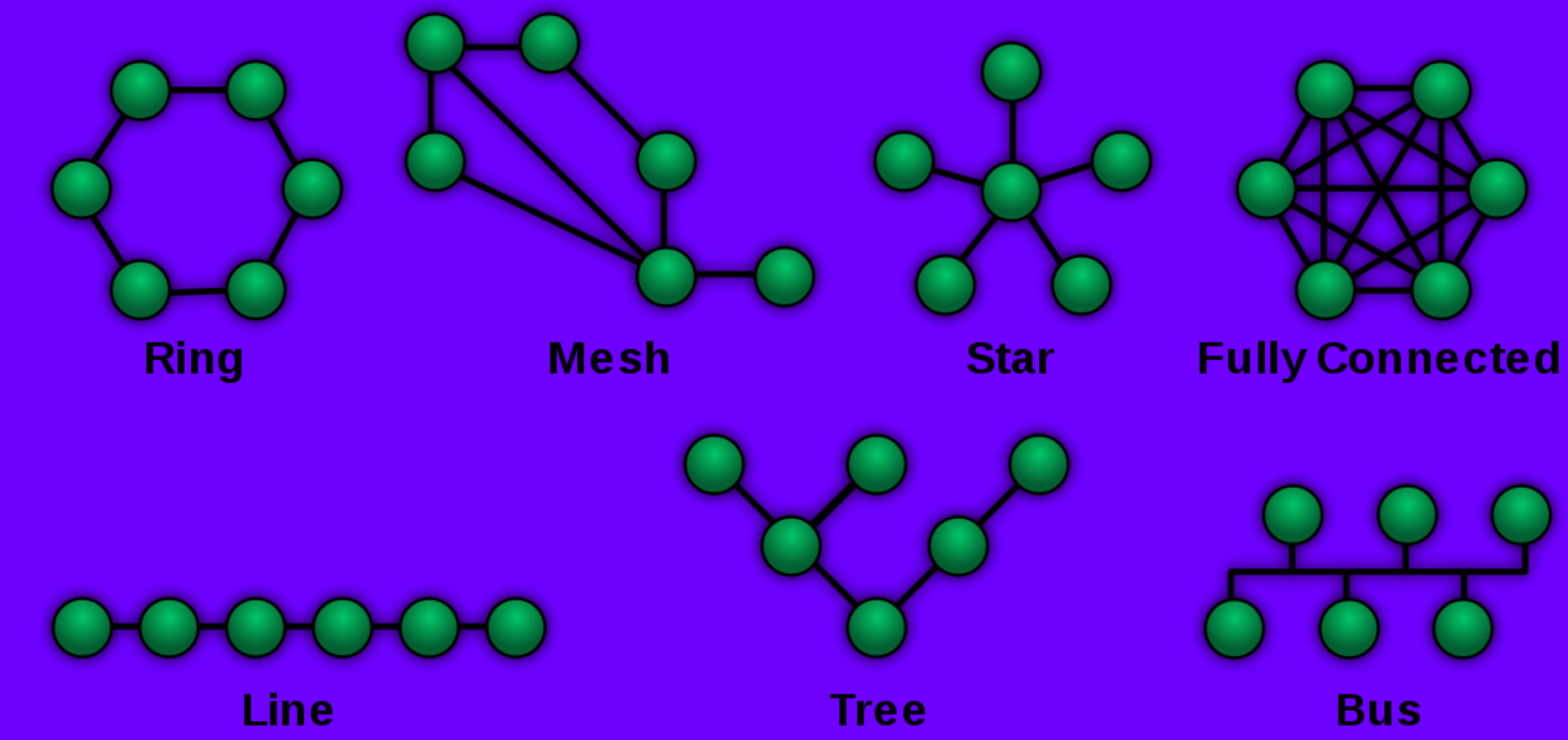

### Introduction to Network Nodes

- Node: any device on a network
- DTE (Data Terminal Equipment): stores or generates data
- DCE (Data Communication Equipment): –controls data speed, signal conversion, error checking, and routing

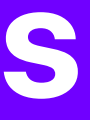

## Devices as Network Nodes

- Router: controls data flow and acts as a gateway
- Modem: converts signals for –communication channels

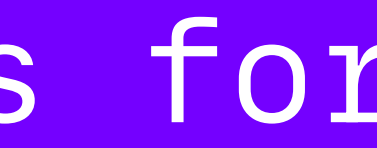

### Specialized Network Nodes

DCEs like –routers, switches, and hubs extend home network range

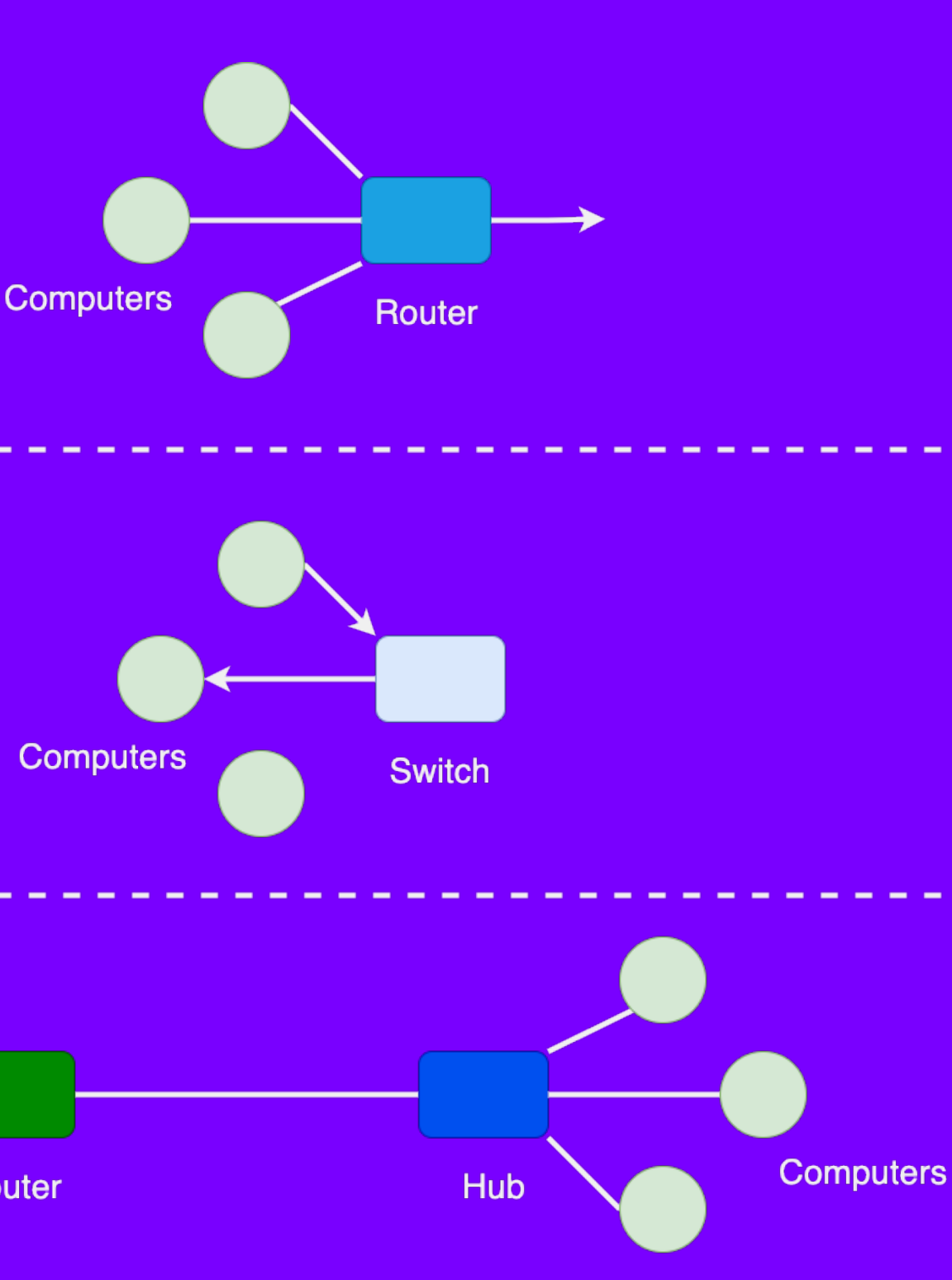

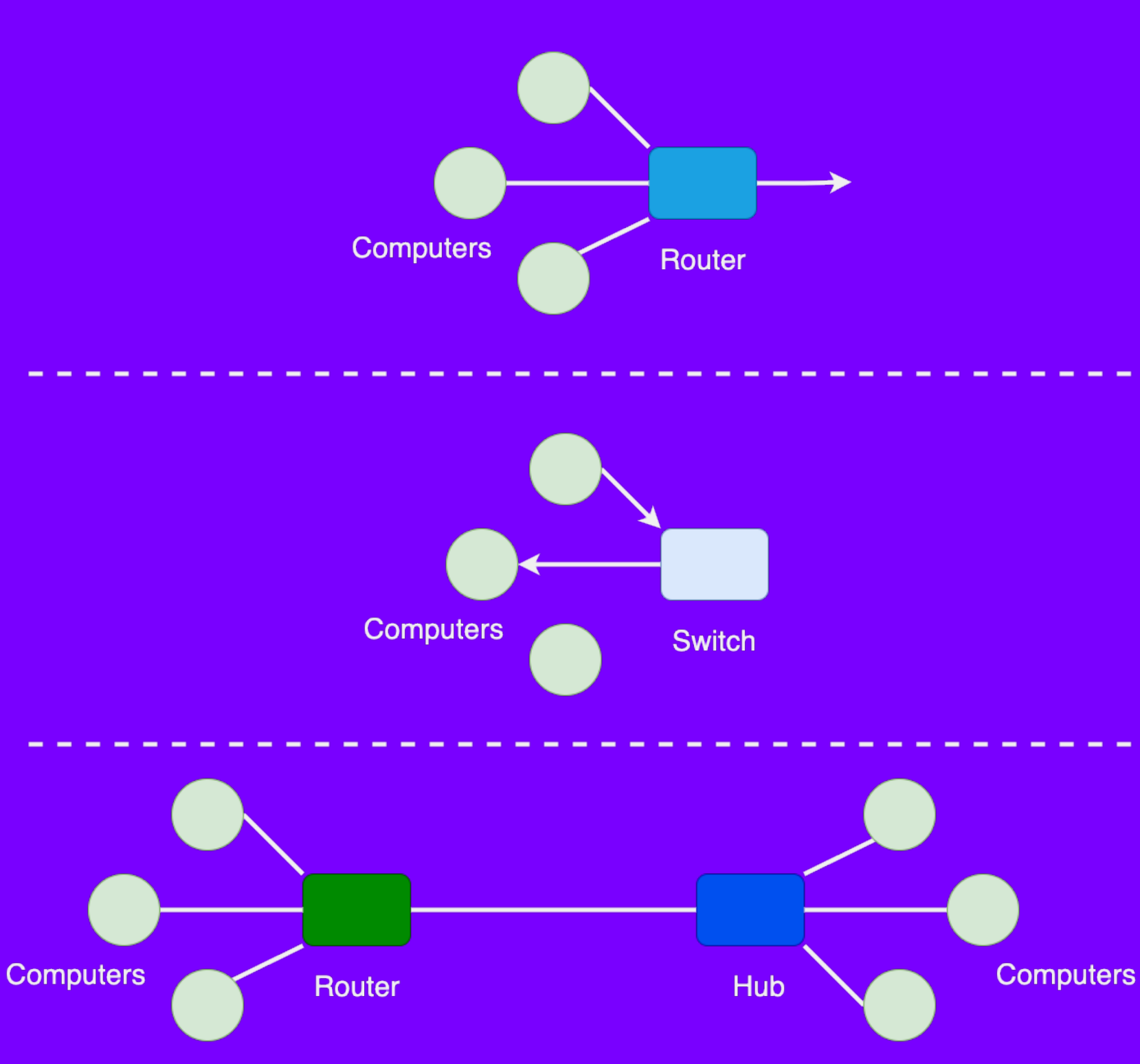

# Introduction to the Internet Part 2/4

### What is the Internet?

- A global system of computers connected together
- A network of networks!
- Designed to be redundant can reach a computer through multiple paths
- Hierarchical organized into ever smaller groups (like mail addresses)
- Internet allows computers to send information –(bytes) to each other

### The Birth of the Internet

- $-$  Started in 1957 in response to Sputnik
- U.S. initiative led to ARPA
- ARPANET in 1969 –connected four universities

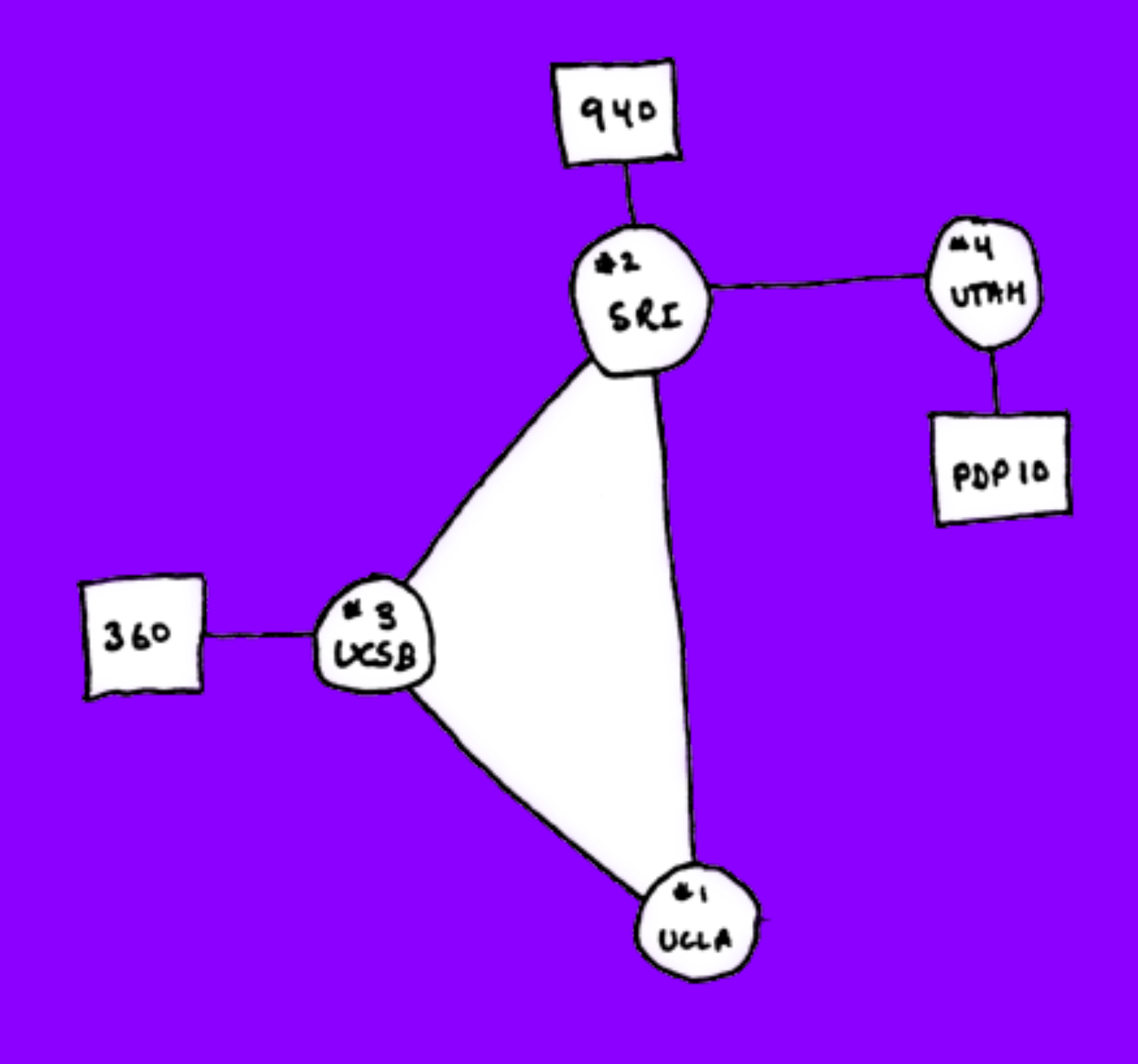

### Evolution of Internet Usage

- Early use: email, file transfer, scientific calculations
- 1990s: user-friendly tools, public subscriptions
- Today: 15,14 billion nodes, 5,19 –billion users, over 330000000 Terabytes (or 0.33 Zettabytes) of daily data

Whenever you use a website, you are connected to a large network of computers on the internet

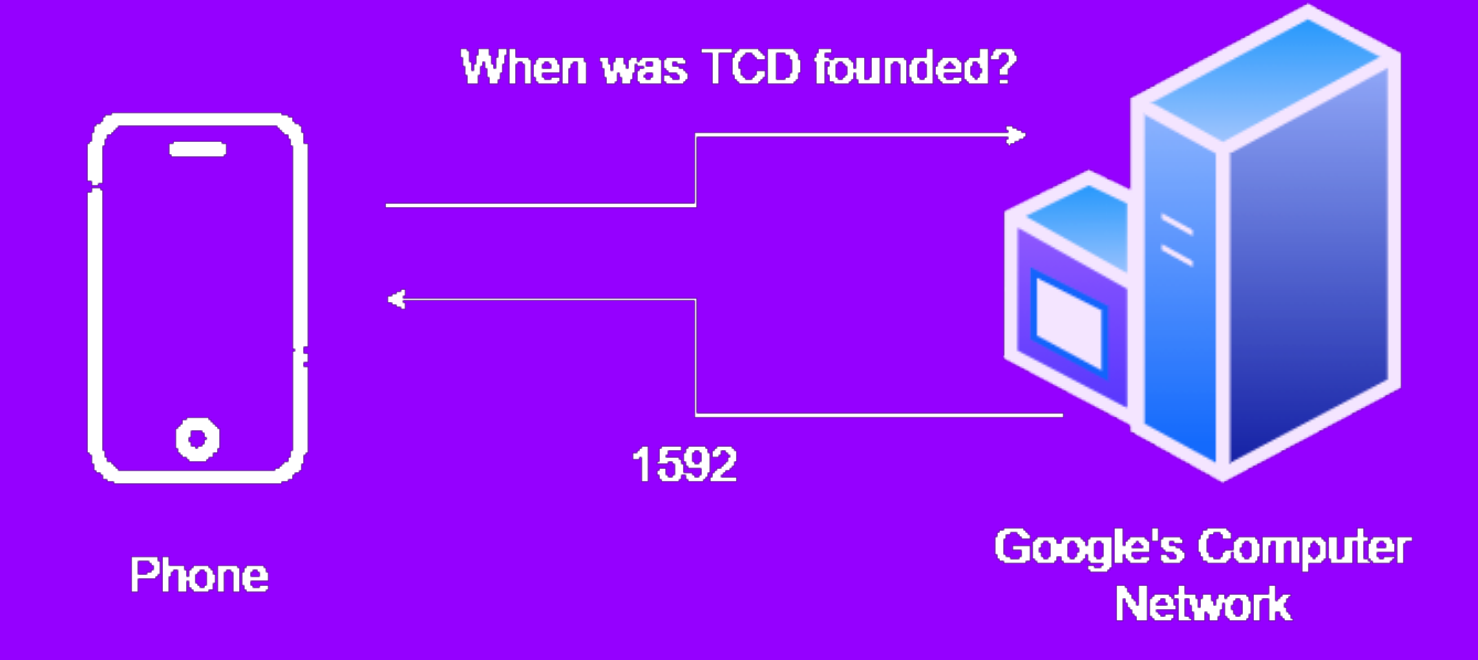
### Client Server Network Model

Server: You can think of a Server as a power computer that can provide resources or services to one or more clients.

**Client** is a computing device (can be a phone or a supercomputer) that needs access to the resources of services provided by your server. The client is connected to a network of computers (your server should be connected to this network as well).

Most servers tend to have a *one-to-many relationship* with clients

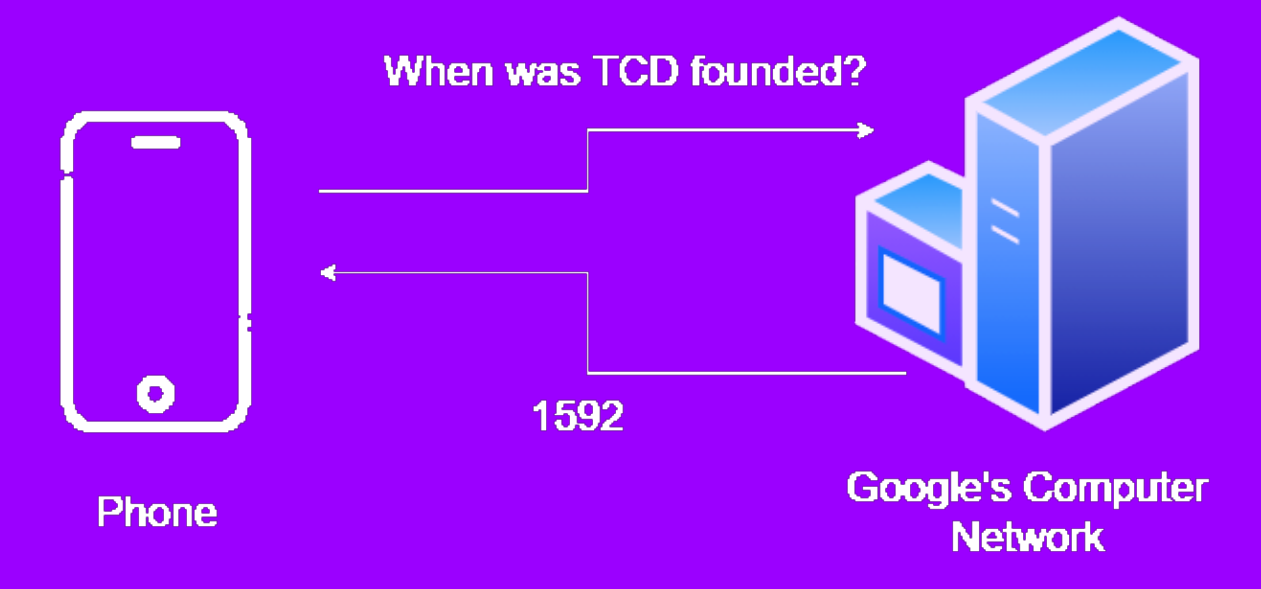

- 
- 

### Client-Server Model

### Loading a Website

- Client: Your computer
- Server: Another computer at the URL (e.g. bcs1110.ashish.nl)
- Request: Ask for a webpage (with a URL)

### – Process:

- 1. Client asks the server for the information (request)
- 2. Request is sent to the server through a sequence of routers
- Server decodes the request, sends back the information 3. (response)
- 4. Client interprets the response

# Use traceroute to see the how your computer finds bcs1110

aduction to the fundamental

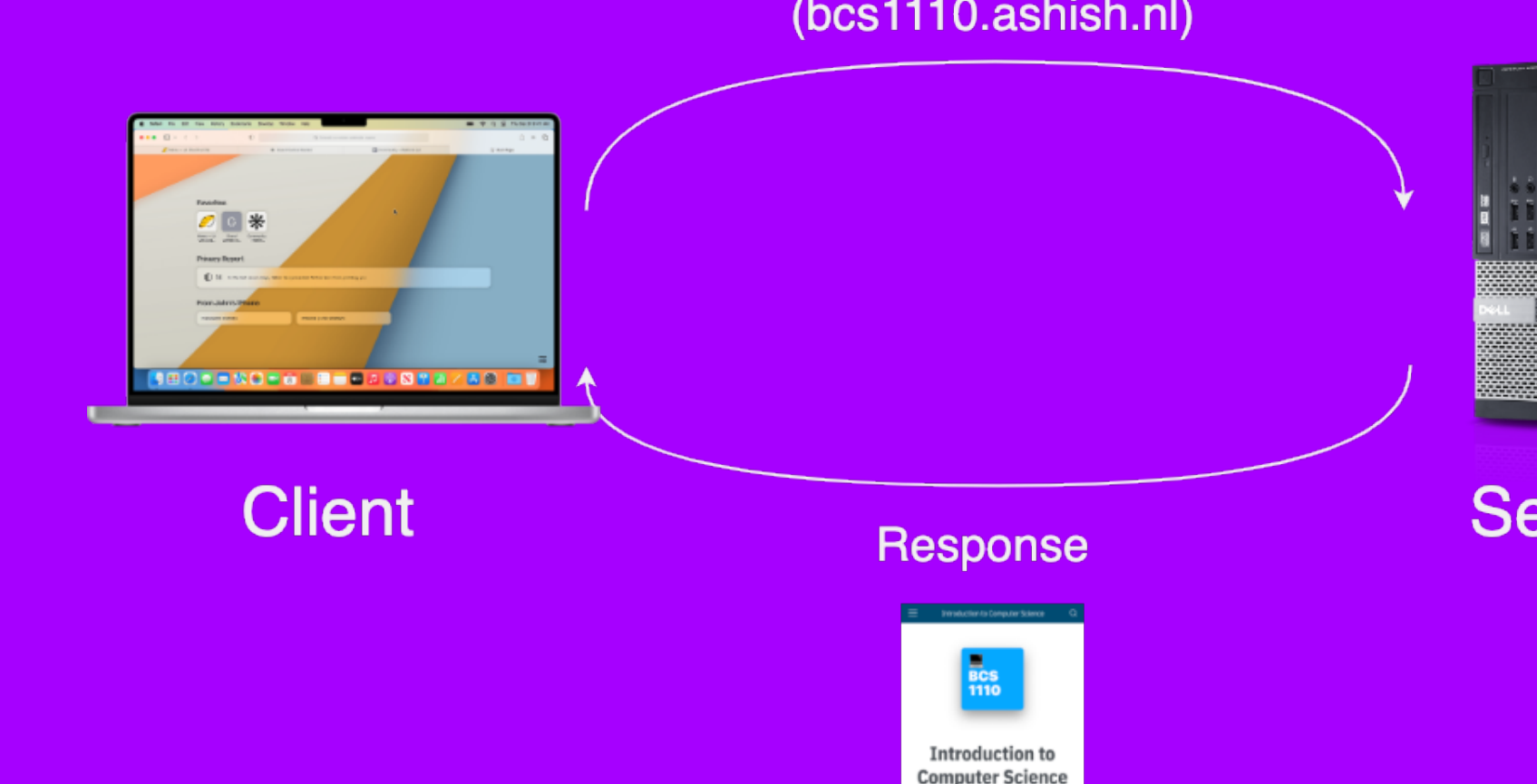

**Request** (bcs1110.ashish.nl)

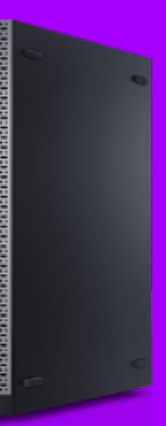

### **Server**

# Reminder

– What do we mean by the internet? – A network of networks – What do we mean by the internet? It is a WAN in which all computers –communicate using a standardized protocol known as IP.

### Accessing Information: URLs

### Understanding URLs

- URL: Uniform Resource Locator
- Protocol: Rules for the information (e.g., http)
- $-$  Domain Name: Gets converted to an IP address via a Domain Name Server (DNS)
- IP Address: Computer-readable (e.g., 142.250.179.142 for google.com)
- **Hierarchy:** Each byte of the address gets more specific
- Example: Try 145.20.124.148 ( traceroute ou.nl )

### Challenges of the Internet

- Key Questions
	- $-$  How does the receiving computer interpret the response?
	- $-$  How to communicate across multiple operating systems?
	- How to ensure all information was transferred?
	- How to handle multiple requests and responses to the same router?
	- How do routers know where to send the information?

### Standardized Protocols

- *A protocol specifies how the communication is handled by establishing a standardized vocabulary.*
- A protocol can usually specify two things:
	- Hardware details such as the frequency at which the data is transmitted
	- Software details such as the representation of an –address (name) in the network
		- TCP/IP is the protocol suite used for the Internet

### TCP/IP Protocol

- $-$  Rules for sending information between computers
- Developed by the US Department of Defense, used by everyone

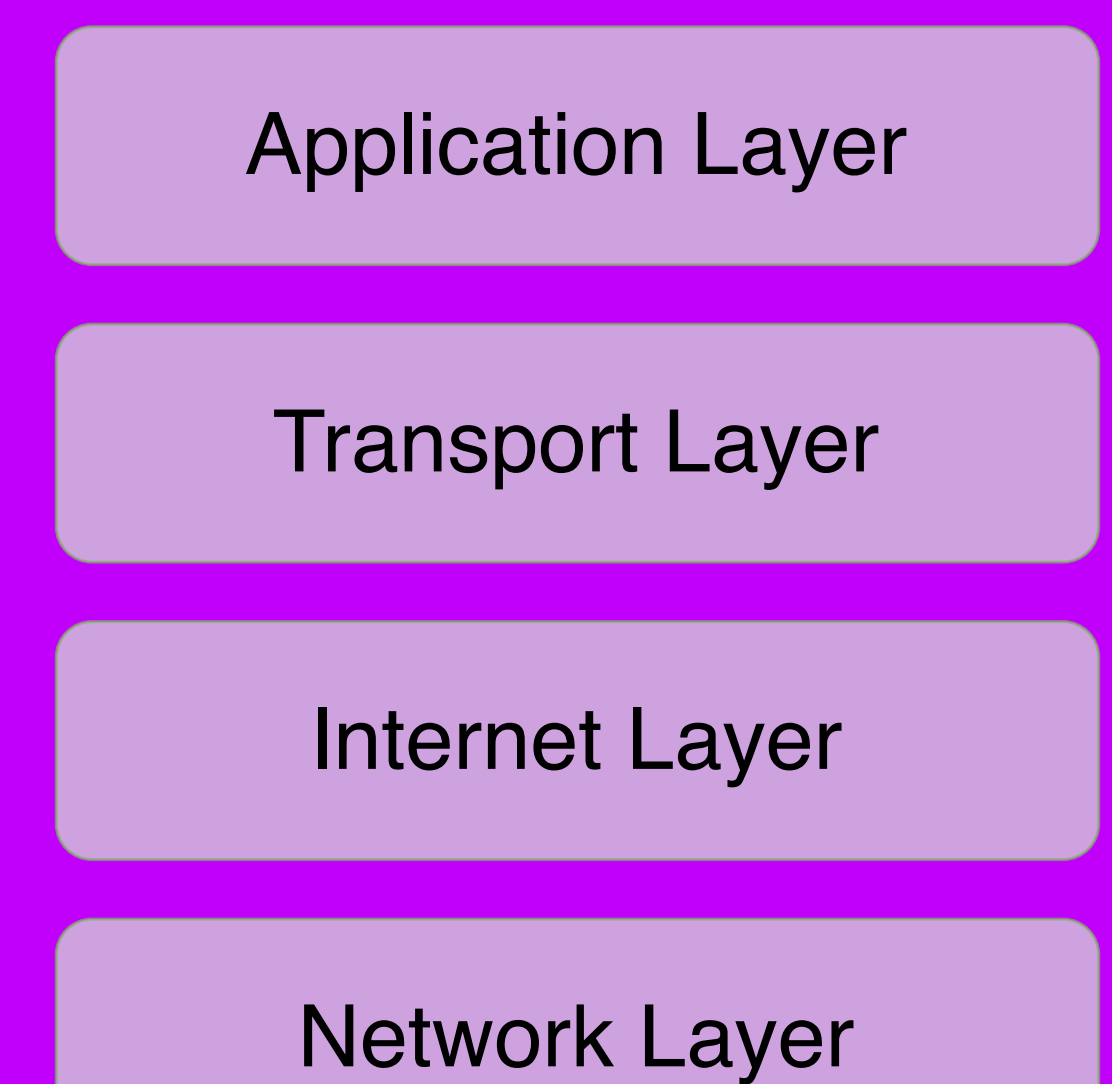

1. Network Layer: Captures the physical aspects of data transmission such as the media used (wire/wireless) and the hardware related protocols. logical transmission of data. We define the logical address (IP) of

- 
- 2. Internet Layer: Looks after the our devices connected to the Internet in this layer.
- 3. Transport Layer: This layer is responsible for end-to-end communication, specifically errorfree transfer. Example: TCP and UDP protocols.
- 4. Application Layer: This is where SSL etc.

your server needs to define its networking preferences such as using

# Application Layer

- Facilitate data conversion and interpretation for specific applications
- Define rules for data presentation (HTML/CSS), encryption, and session management (cookies @)<sup>[1](file:///Users/ashishsai/Library/Containers/net.ia.presenter/Data/Library/Application%20Support/iA%20Presenter/@@base@@#fn1)</sup>

## ARRIVAL PROTOCOLS

## Application Layer Protocols (HTTP)

- HTTP (Hypertext Transfer Protocol): Used for web browsing, defines how web browsers and servers communicate
	- 200s: all is good
	- 400s: client errors
	- 500s: server errors

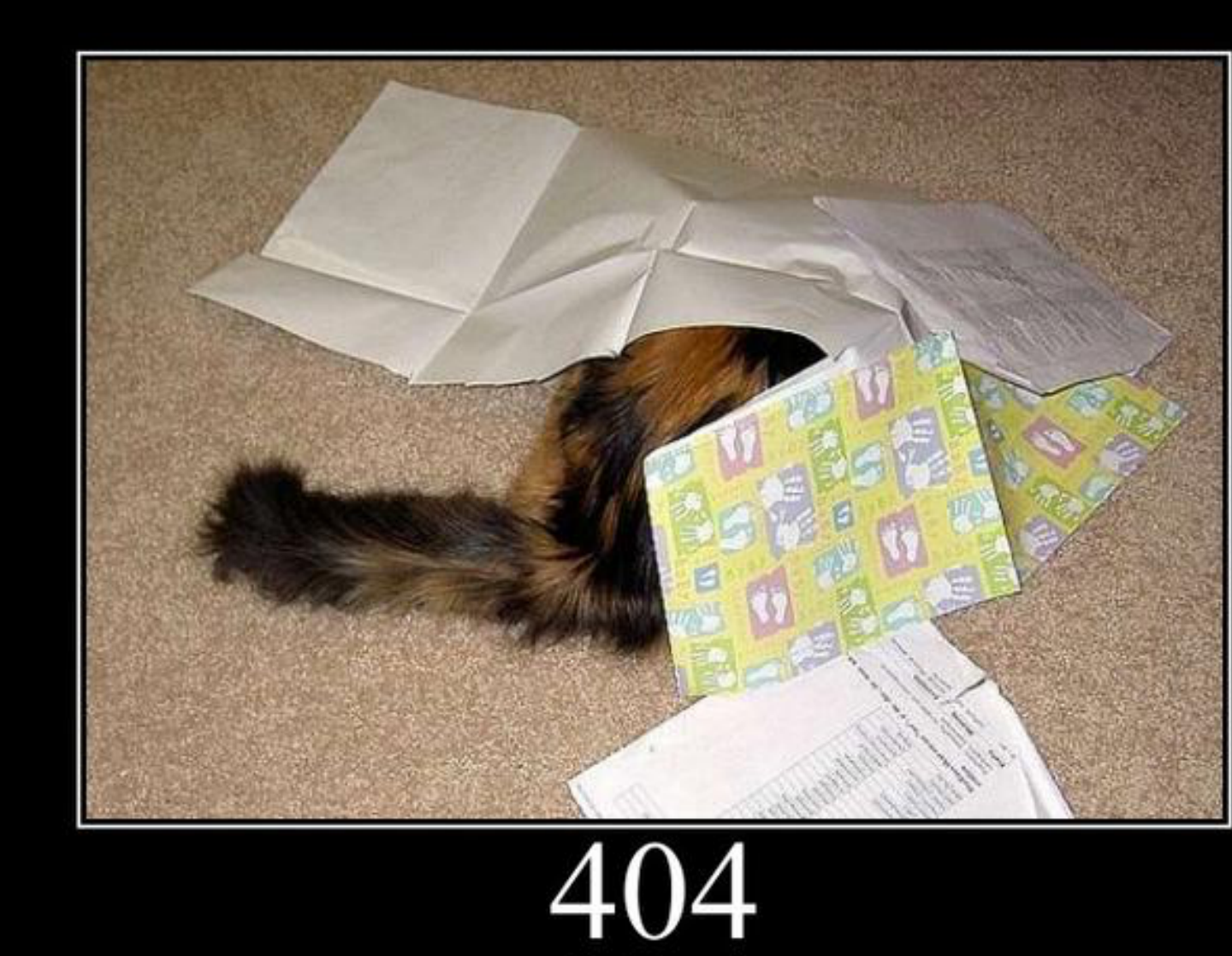

# **Not Found**

### Application Layer Protocols (SMTP)

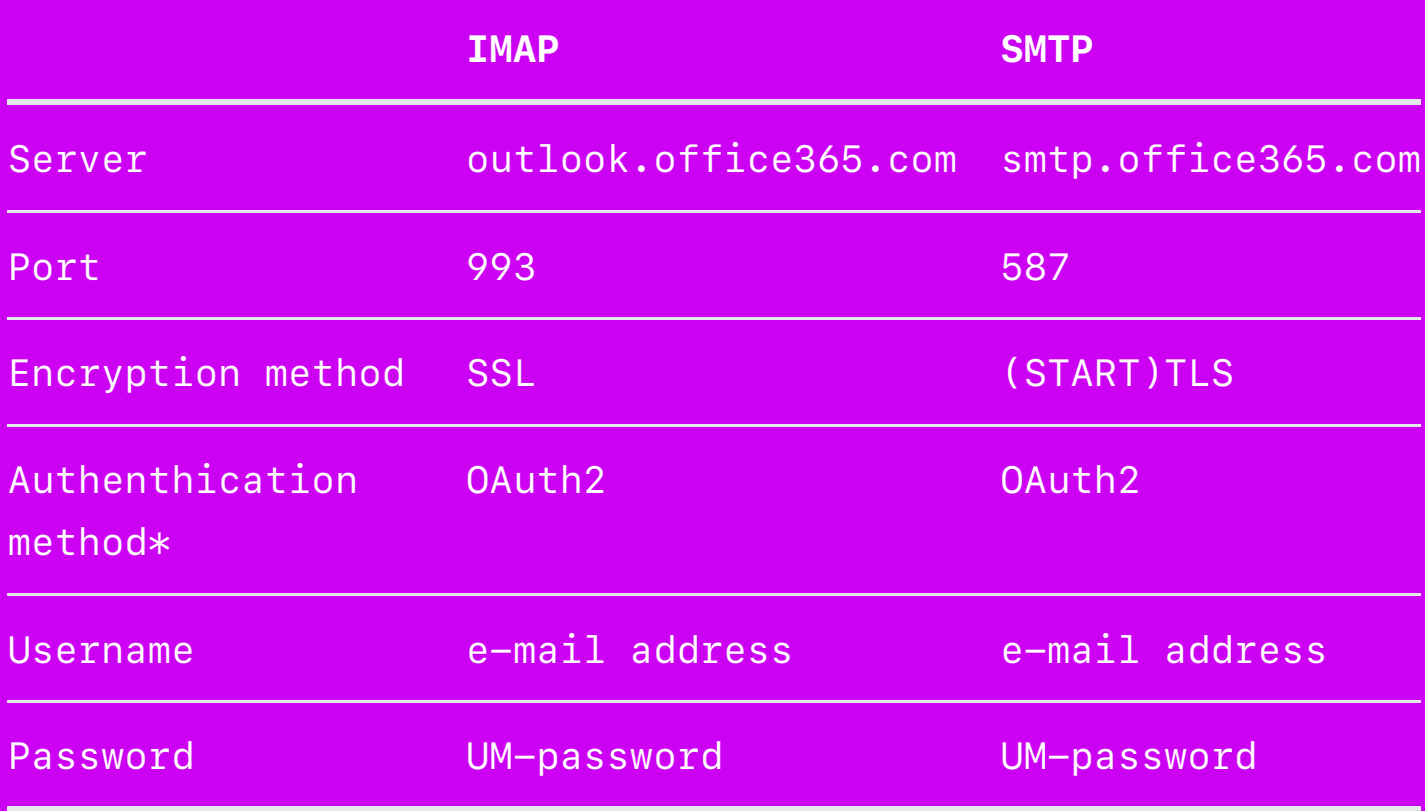

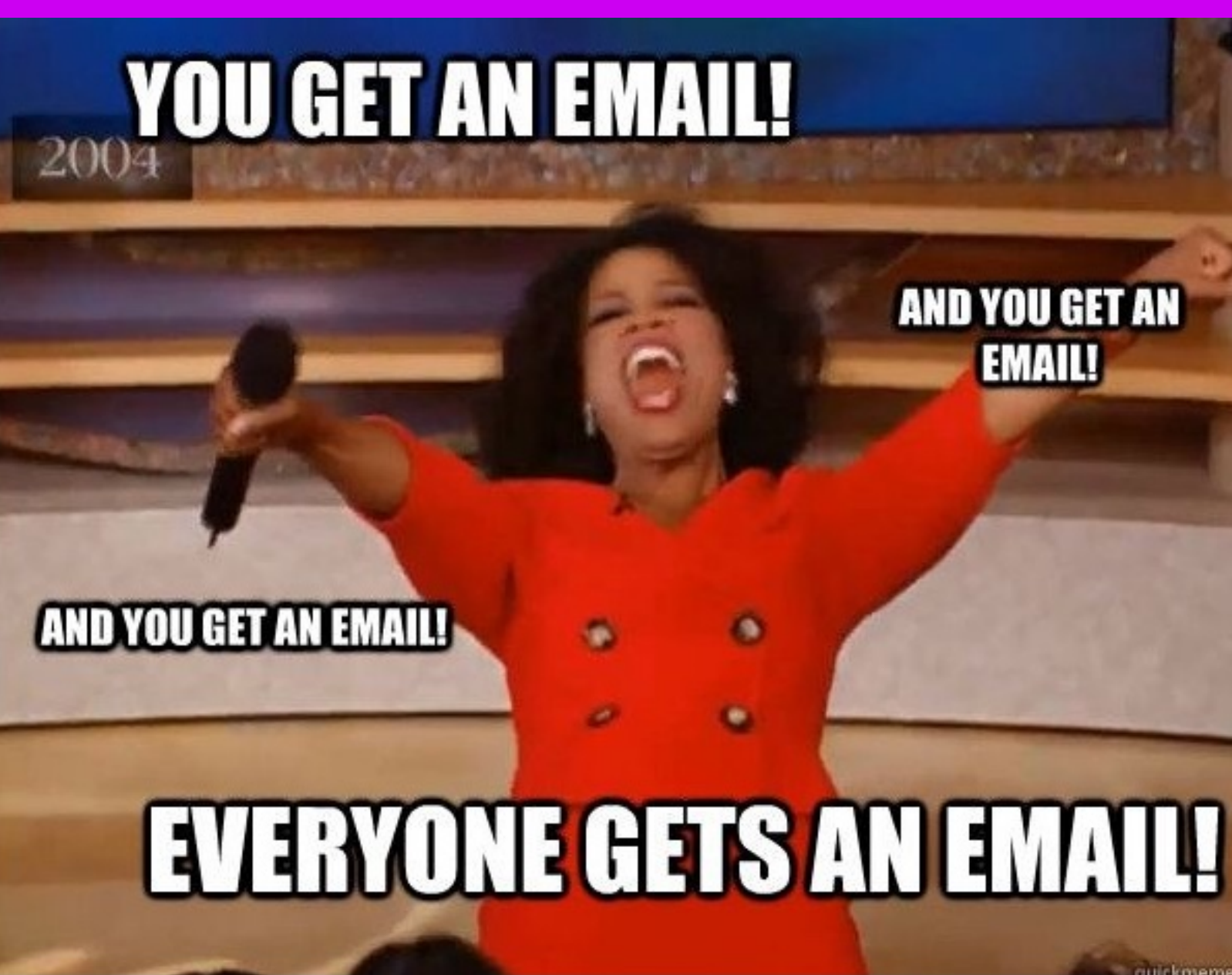

### **AND YOU GET AN EMAIL!**

 $-$  SMTP (Simple Mail Transfer Protocol): <code>Used</code> for email transmission between mail servers

# Transport Layer

Network Layer

Internet Layer

Transport Layer

Application Layer

### Transport Layer Protocols

- Responsible for end-to-end communication and data integrity
- Handle data segmentation, sequencing, error correction, and flow control
- TCP (Transmission Control Protocol): Ensures reliable communication, confirms data receipt, retransmits lost data
- UDP (User Datagram Protocol): Faster but less reliable, suitable for real-time applications like video streaming

# Transmission Control Protocol (TCP)

- Functionality:
	- Separates information into chunks (packets)
	- Sends and reassembles packets
	- Ensures information is complete and –correct

Understanding Packets

- Packet: data parcel sent across a network
- TCP and UDP: core –Internet protocols for data handling

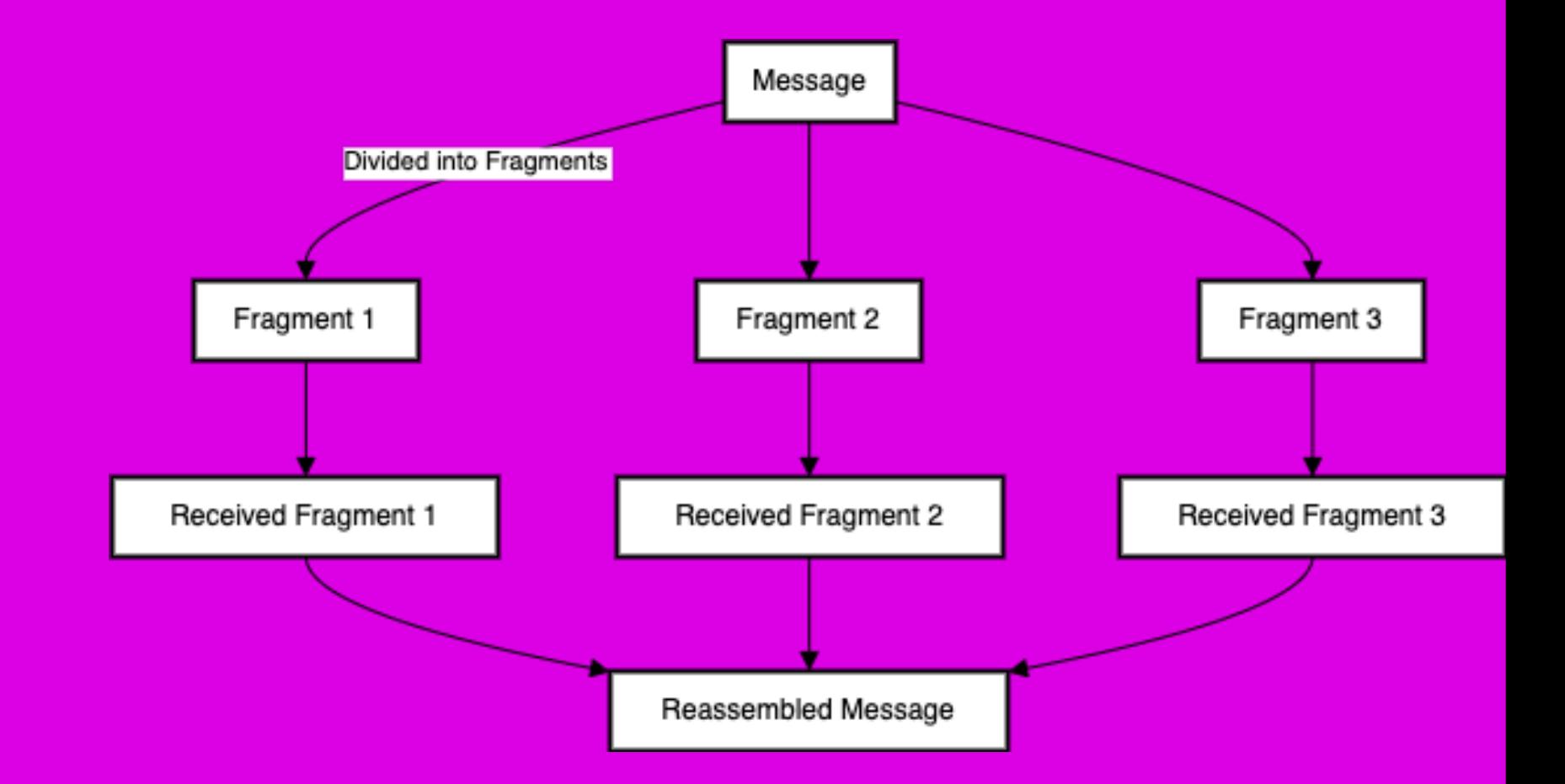

# Internet Layer

Network Layer

Internet Layer

Transport Layer

Application Layer

## Internet Protocols: IP Addresses

- Most computing networks are connected to *the Internet*. Thus, they adhere to the TCP/IP protocol (this includes your *phone, laptop, and maybe even your cat litter tray* )
- Every device that is connected to the internet is assigned a unique 4-byte IP address:
	- E.g., www.ou.nl is 145.20.124.148 [1](file:///Users/ashishsai/Library/Containers/net.ia.presenter/Data/Library/Application%20Support/iA%20Presenter/@@base@@#fn1)
	- If we pass the IP address to our router, it knows how to find the computer with that address.

1. This is an example of IPv4, there is a newer version of IP that has a different structure with 16-byte addresses.

### Static and Dynamic IP

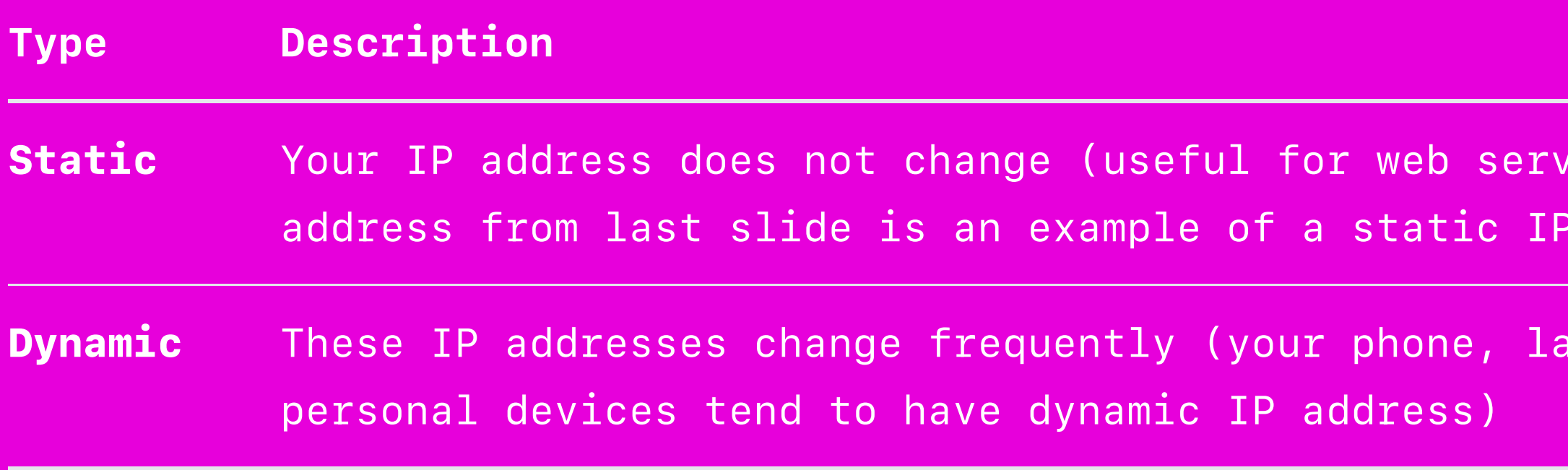

 $vers - the OU$ 

address)

ptop and other

- You get your IP address through the ISP when using the Internet.
- Most devices do not always need *internet services*; thus, –assigning a unique IP address to each device is wasteful.

### Private and Public IP

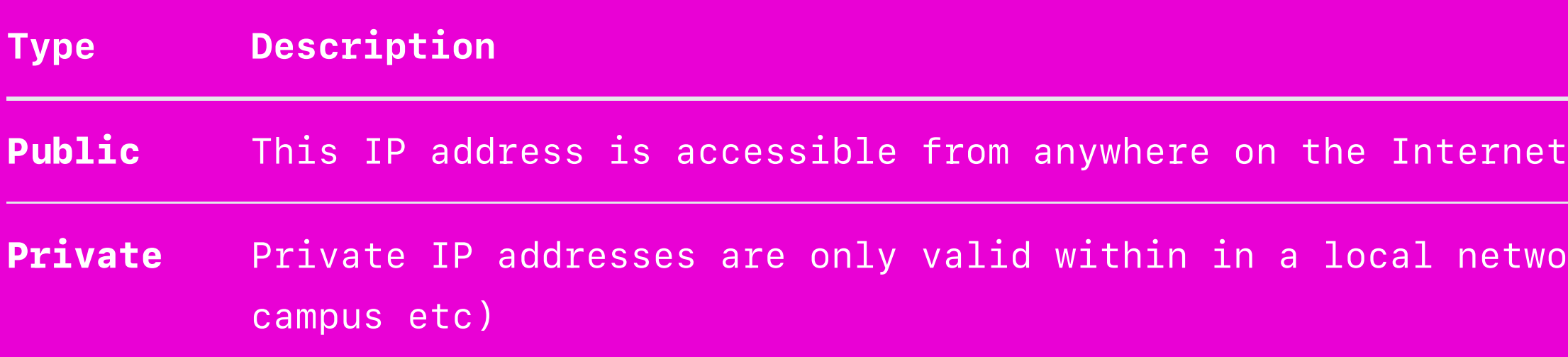

Private Indusehold,

- At times it does not make sense to get an IP address from your *ISP*. For e.g., if you want to access a server (e.g., Maastricht University's Gitlab, Canvas ) from the local area network of UM.
- To simplify the IP address allocation and deallocation process, –we have two classes of IP addresses: Public and Private IP addresses.

If you Google your IP address, you are presented with your public addresses as web servers outside your local network (such as *Google*) do not know your private address.

## Internet Addresses: Summary

- Controlled by IP, static and dynamic addresses
- IPv4 and IPv6 standards
- Private IP addresses and public IP routing

**Spotify Server** Public IP: 8.8.8.8

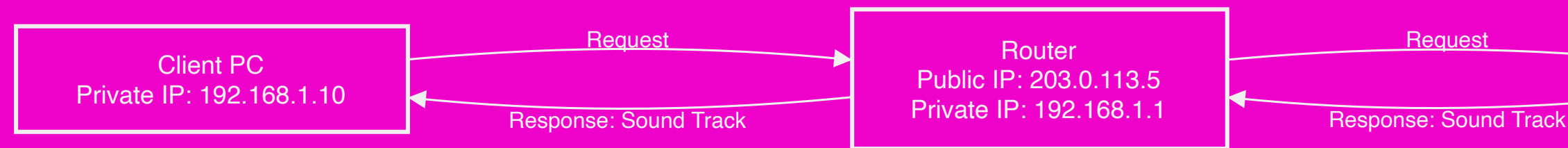

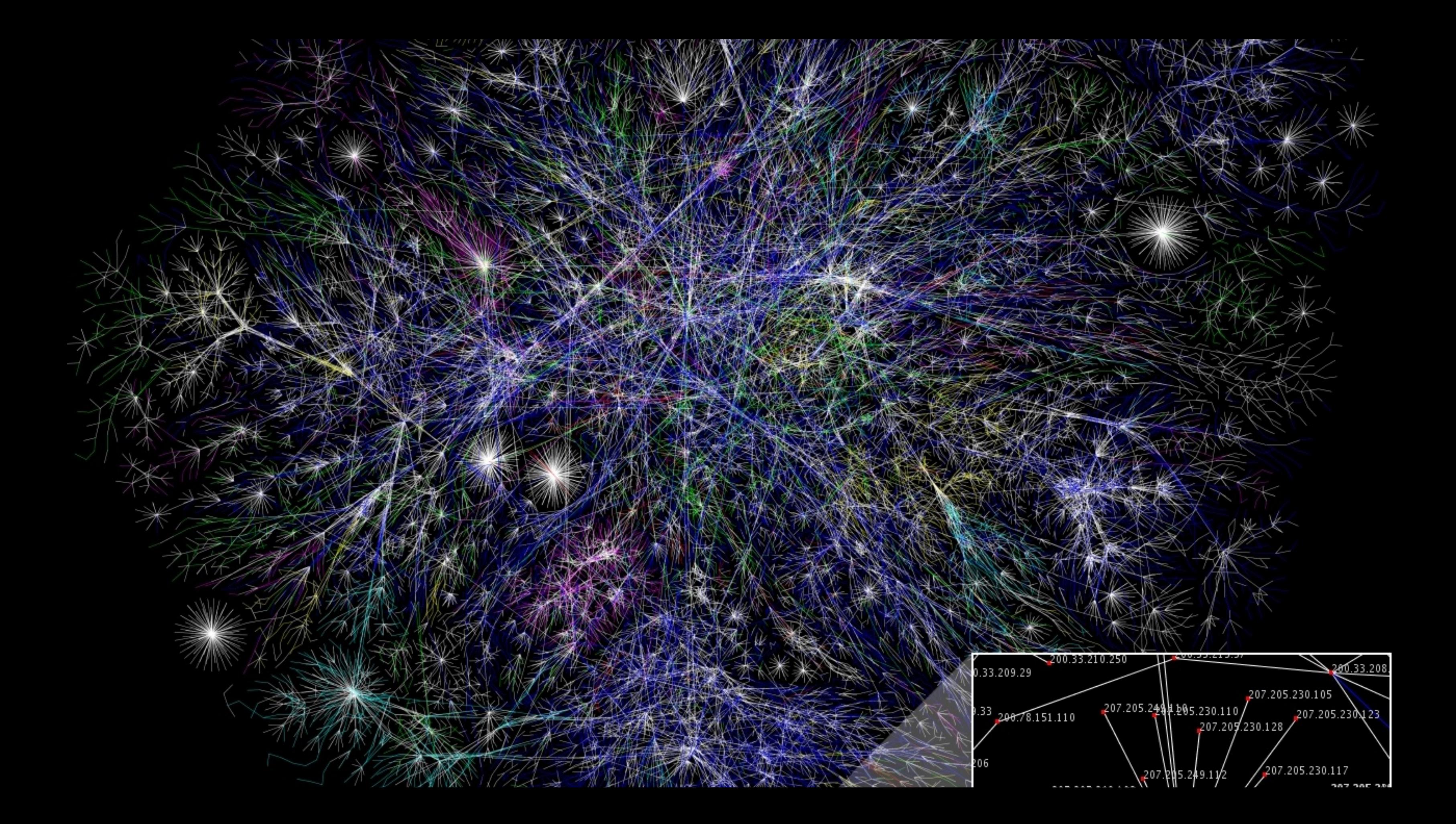

## Internet Protocol (IP)

- IP Addresses
	- Format: XX.XX.XX.XX (each XX is a byte)
	- Hierarchy: First byte is large area, and so on
	- IPv6: Expanding to 6 bytes of addresses instead of 4
	- DNS: Includes Domain Name Servers to convert from domains to IP addresses

## Domain Names and DNS

- Domain name: easy-to-remember IP address
- DNS: tracks domain names and IP addresses
- Top-level domains: .edu, .org, etc.
- DNS spoofing: unauthorized changes

Server

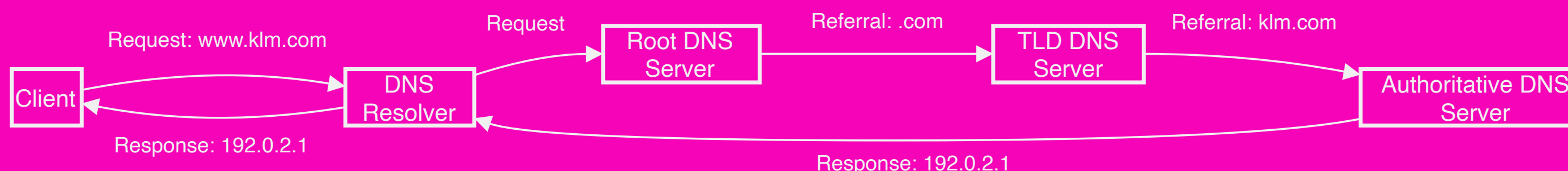

# DNS Spoofing

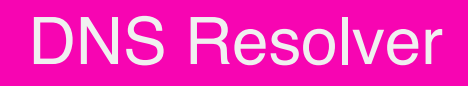

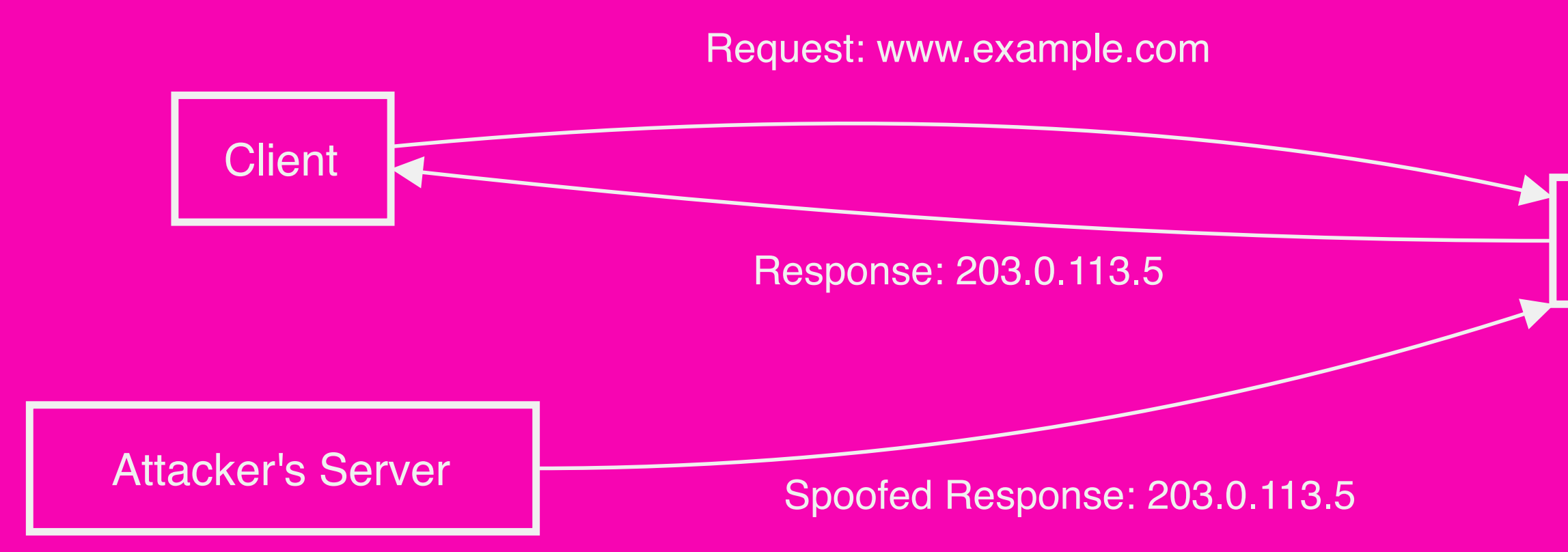

# Network Layer

Network Layer

Internet Layer

Transport Layer

Application Layer

## Network Layer

- Define the physical connection between devices
- Specify cable types, signal standards, and data rates
- Ethernet: Standard for wired connections, using twisted-pair or coaxial cables
- Wi-Fi: Standard for wireless connections, using radio frequency (RF) technology
	- Communication: Handles communication to/from router

Hardware for Computer Networks & The Internet

## Internet Governance

- No single entity runs the Internet
- Governed by shared protocols, procedures, technologies (standardisation)
- Supervised by ICANN (Internet –Corporation for Assigned Names and Numbers)

# Internet Infrastructure: Overview

- Structure: Tier 1 networks form the Internet backbone
- Maintained by ISPs (Internet –Service Providers), data exchanged at IXPs (Internet exchange point)

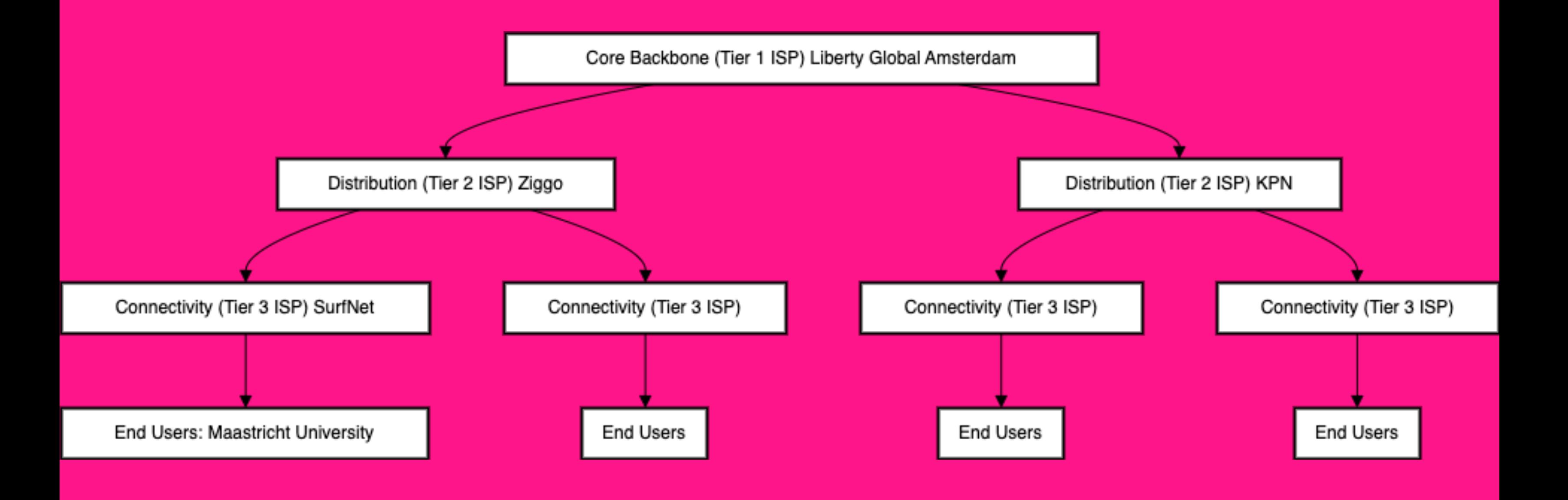

# Internet Infrastructure: Investment

- ISPs invest in equipment and infrastructure
- Tier 1 ISPs own millions of euros –of data communication equipment

## Hardware for Computer Networks: Routers

A router helps us forward packets to the –clients and servers. Routers also help us handle the allocation and deallocation of Private IP addresses.

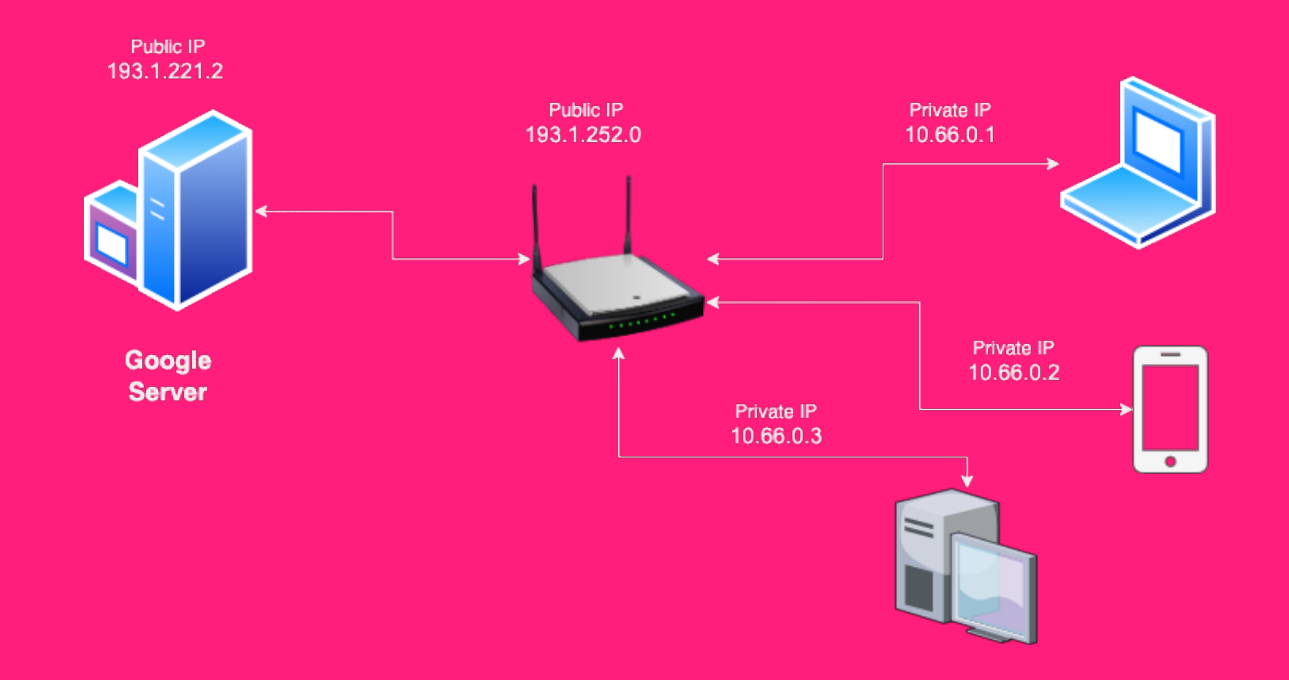

- Thus far, the networks we have looked at require you to physically connect the devices by using transmission media such as optical fiber wires.
- Wireless Access Point devices can attach to our router and allow wireless devices such as smartphones to participate in the network. <sup>[1](file:///Users/ashishsai/Library/Containers/net.ia.presenter/Data/Library/Application%20Support/iA%20Presenter/@@base@@#fn1)</sup>

## Hardware for Computer Networks: Wireless Access Point

1. These days modern routers often contain a wireless access point as an integral part.

### Routers and the Internet

- How Routers Work
- Gateway: Each router connects one network to another
- LAN: Local Area Network
- Connection: Home router connects your LAN to the Internet Service Provider (ISP)
- Hierarchy: Computers are connected through a sequence of routers
- Example: Traceroute

- Handling High Traffic
	- Example: Millions watching Game of Thrones on hbo.com
	- Redistribution: Redirects requests and responses through routers to avoid traffic
	- Caching: Saves frequently requested resources
	- Load Balancing: Stores resources across multiple servers to manage load

## Improving the Internet: Content Distribution Networks (CDNs)
# Application and Services Part 3/4

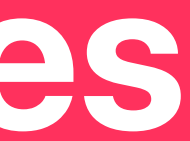

# Servers and Backend

- Recall: Requests go to a server, which returns a response
- Focus: How do servers figure out what information to return?
	- Google
	- Facebook

### Client-Server Model from a Software Side

### – Server:

- Your server is a piece of software that runs on a computer to cater to requests from other software applications.
- Whenever you open a web page, you go through the networking infrastructure and reach a device that has software for the server. You can configure your server software using programming languages such as Python, Java, and JavaScript.

### – Client:

Like a Server, the client is also a piece of software capable –of communicating over the network. We do not have to look at the networking hardware-specific details in client software. These clients often directly interact with the application layer of the TCP/IP model.

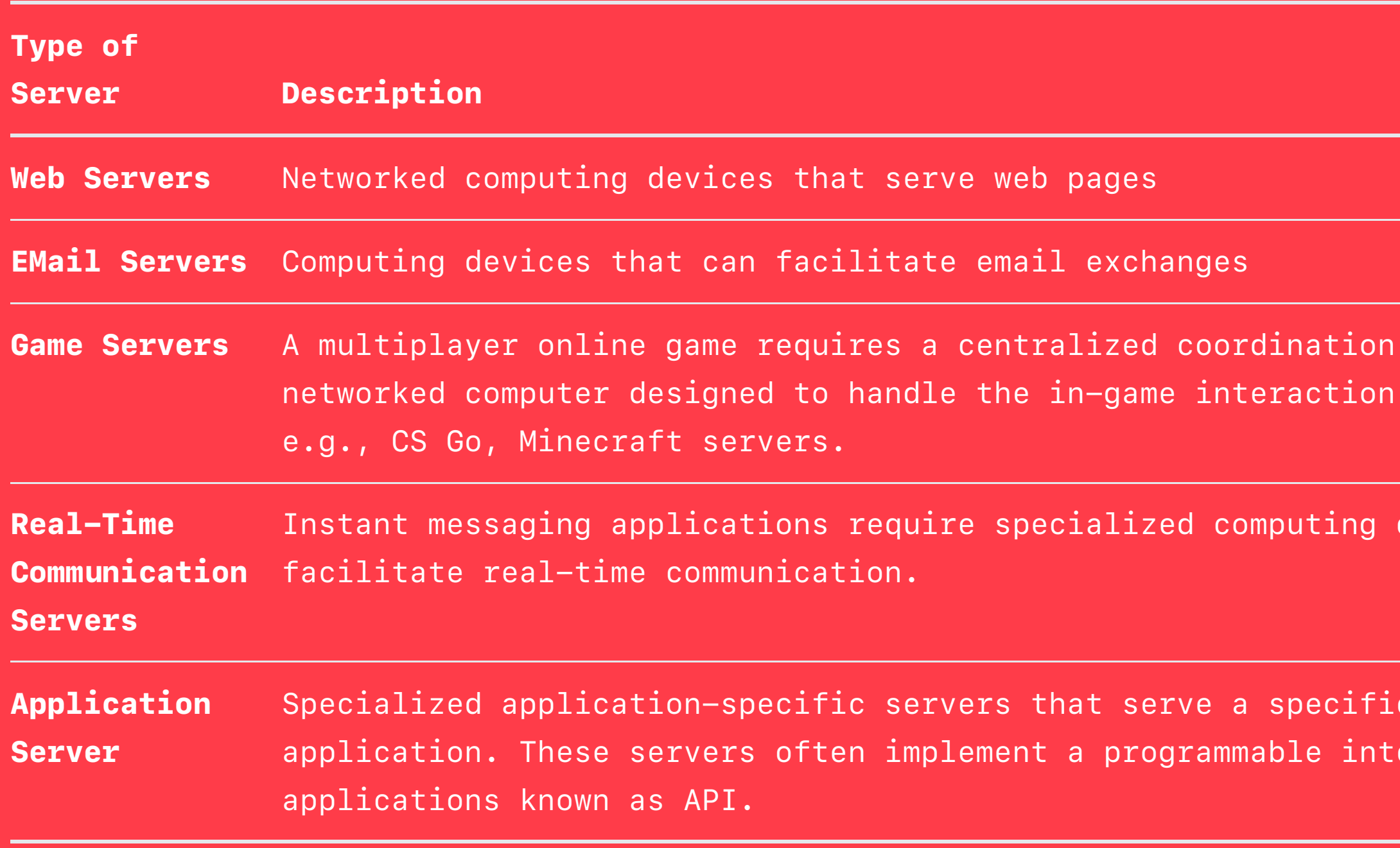

point; it is usually a among many players,

devices that can

purpose for a client erface for client

### Information Storage: Databases

– Understanding Databases

- Strength: Ability to store and process information
- **Structure**: Like a giant Excel sheet with many rows
- **View**: Choose certain columns or filter rows with specific features
- Example Query: Finding users in Maastricht with specific login and friend request criteria
- Basic Idea: Store vast information, search based on requests

Power of Data – Discussion Question: What sorts of data –do you think your favourite websites store?

# Power of Data

- Discussion
- Question: What sorts of data do you think your favourite websites store?
- Rule of Thumb: Every click, view, and mouse hover is recorded
- Usage: Understanding user behaviour, –popular content, and user preferences

# Google: Getting Information

- Indexing the Internet
- Process: "Spiders" or "Googlebots" crawl and index the internet
- Method: Start on a page, index that page, follow all outbound links
- Storage: All information is stored in a database, including words on pages

## Google: Evaluating Relevance

– How Google Ranks Pages

- Request: Includes search terms
- Analysis: Derive meaning using Natural Language Processing
- Search: Look for terms, synonyms, and title relevance
- PageRank: Measure of website importance, similar to academic citations

# Facebook: Storing Friends

- Social Network Structure
- Graph: Represents friendships
	- Nodes = People
	- Edges = Friendships

Other Graph Uses: Internet, road –networks, disease outbreaks, company hierarchies

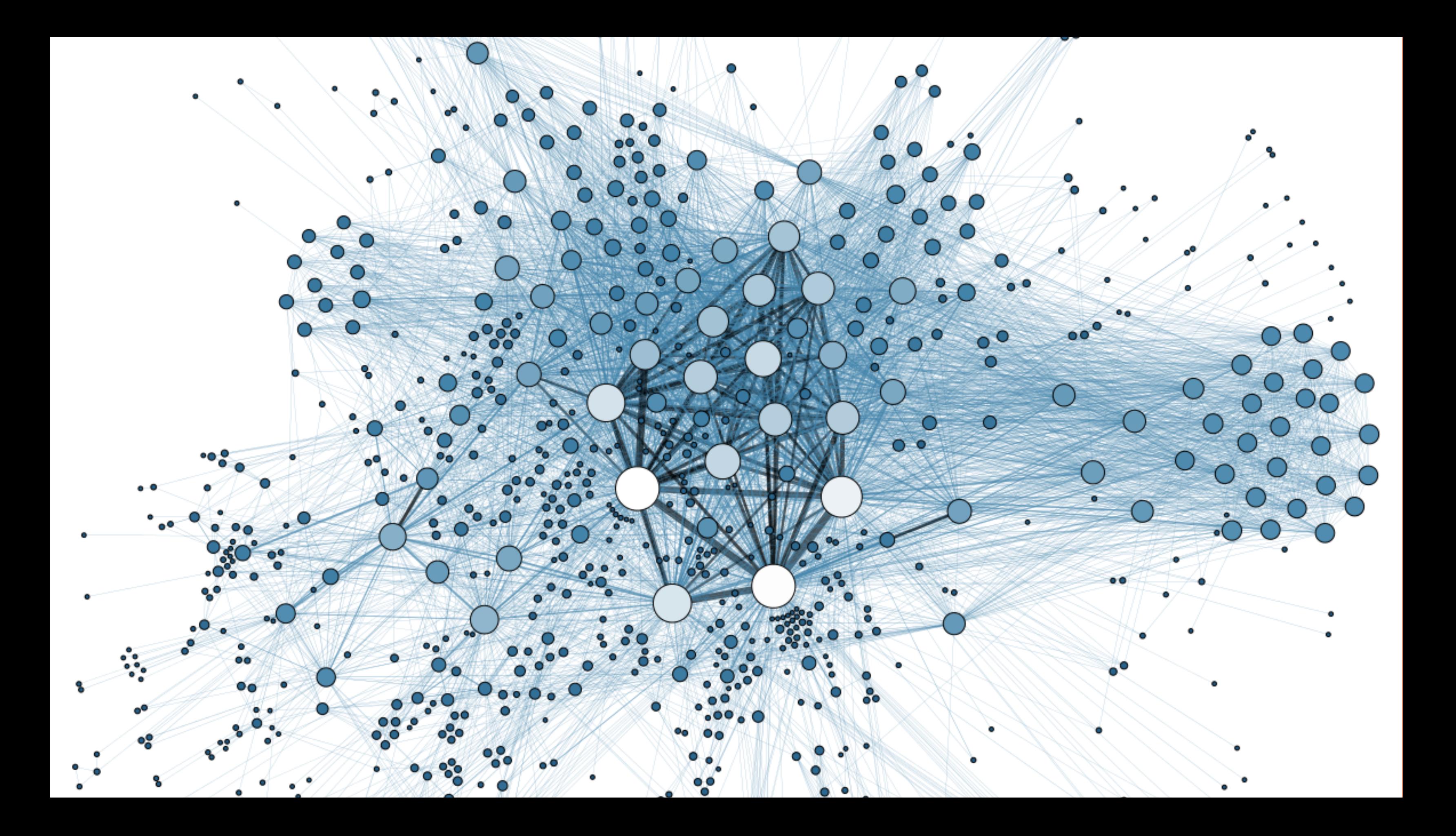

# Storing Other Information

- Facebook's Data Storage
	- Content: Likes, comments, posts, live videos, messages, etc.
	- IDs: Assign to users and interactions
	- Tables: Database tables linked by IDs
	- News Feed Algorithm: Rank content by relevance, popularity, and recentness

## Internet Advertisements

- Targeting and Bidding
- Targeting Methods:
	- Individuals (Facebook)
	- Search terms (Google)
	- Search history (third-party cookies)
- **Campaigns**: Have a budget and bid per view or click
- Ad Placement: Based on bids

Another Note About Ads – Explore Your Ad Profile – [Facebook](https://www.facebook.com/adpreferences/) – [Google](https://myadcenter.google.com/)

# Developing for the Web Part 4/4

### Distributed Systems: Theory

– Problem and Solution

- Problem: Expensive memory and CPU
- Idea: Link cheap computers into a "giant" computer
- Method: Each computer solves/stores part of the problem
- Challenges:
	- Computer failures
	- Storing information across multiple computers
	- Waiting for all computers to finish calculations

### MapReduce

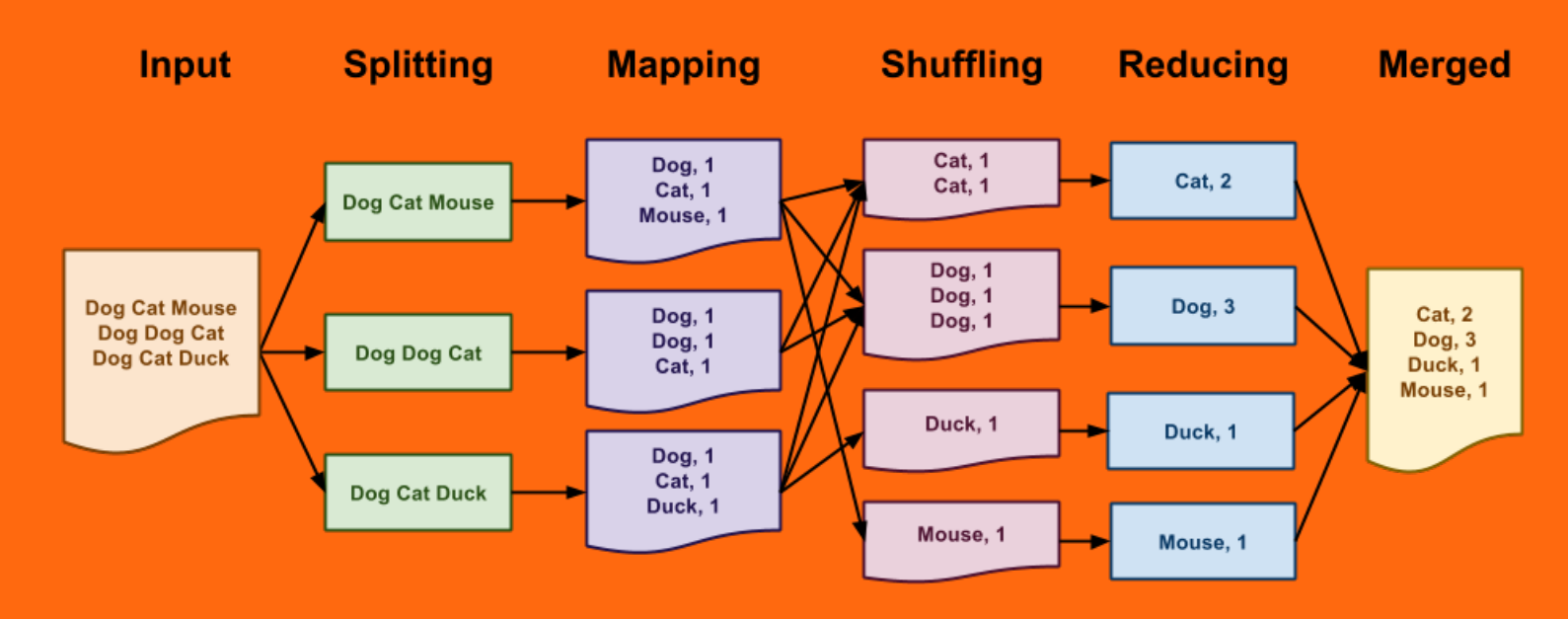

### – Parallel Processing

- Idea: Faster CPU executing many instructions simultaneously
- Method: Each computer solves part of the problem
- Famous Example: WordCount

## Distributed System: Databases

- Structure and Relationships
	- Storage: Across many computers (distributed system)
	- Benefit: Spatially disperse knowledge
	- Structure: Like a giant Excel sheet with numerous rows
	- **Components**: Tables representing objects, relationships between tables

# AWS (Amazon Web Services)

- Amazon's Revenue Source
- Revenue: \$80 billion in 2012
- Services:
	- Manages servers (cheaper, scalable)
	- Amazon S3 (storage, e.g., Piazza)
	- Easy website hosting

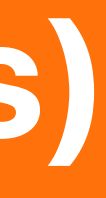

### Programming the communication with a Server

- Application Programming Interface acts as an intermediary between two applications (usually client and server).
- APIs define what operations can be performed on the server –and how those operations can be executed, and the data format used for communication.

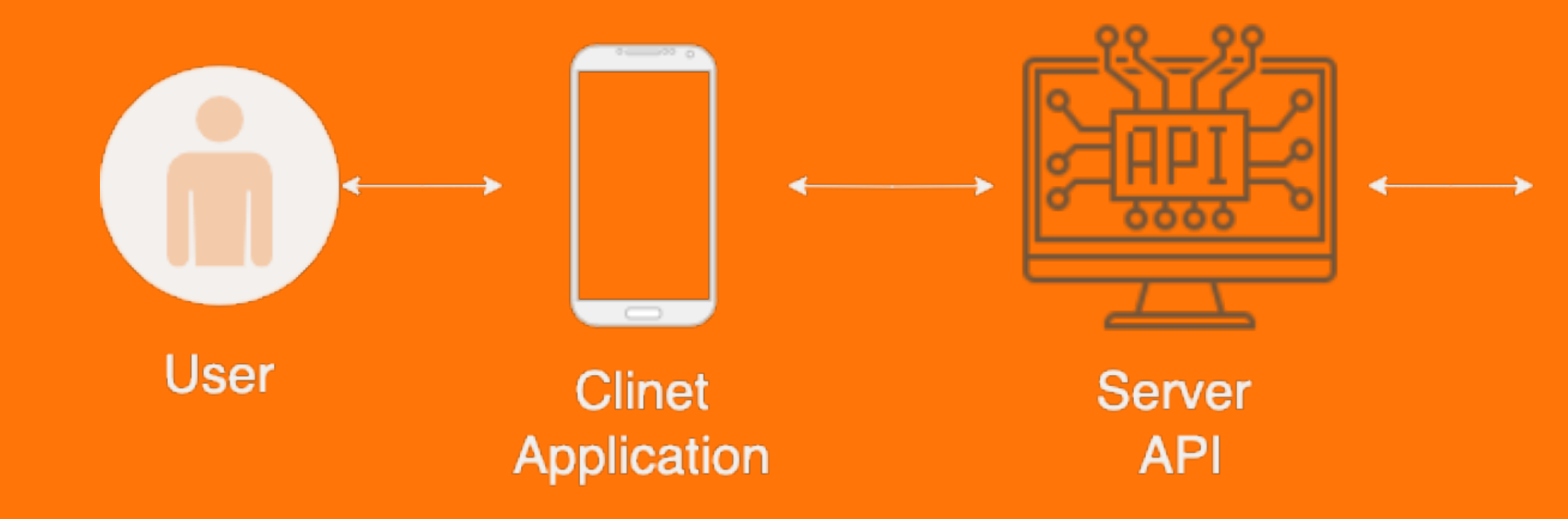

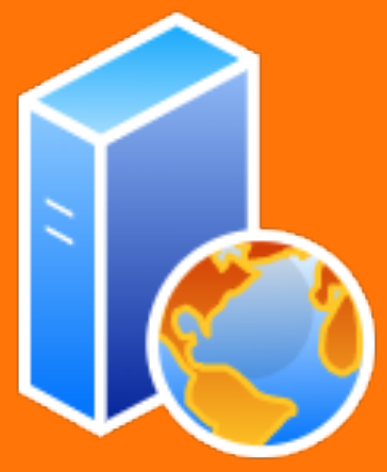

**Server Operations** 

- Abstraction and Access
	- Concept: Abstraction use without knowing how it works
	- Definition: Set of commands for data access
	- Availability: <u>Many companies</u> offer APIs (e.g.[,](https://developer.twitter.com/en/docs/tweets/search/api-reference/get-search-tweets.html)Twitter, NASA )

## APIs (Application Programming Interfaces)

# Serilizing and Deserializing Data

An iOS application is usually written in Swift; however, most of the server-side applications are usually programmed in Python, Java, JavaScript, or PHP.

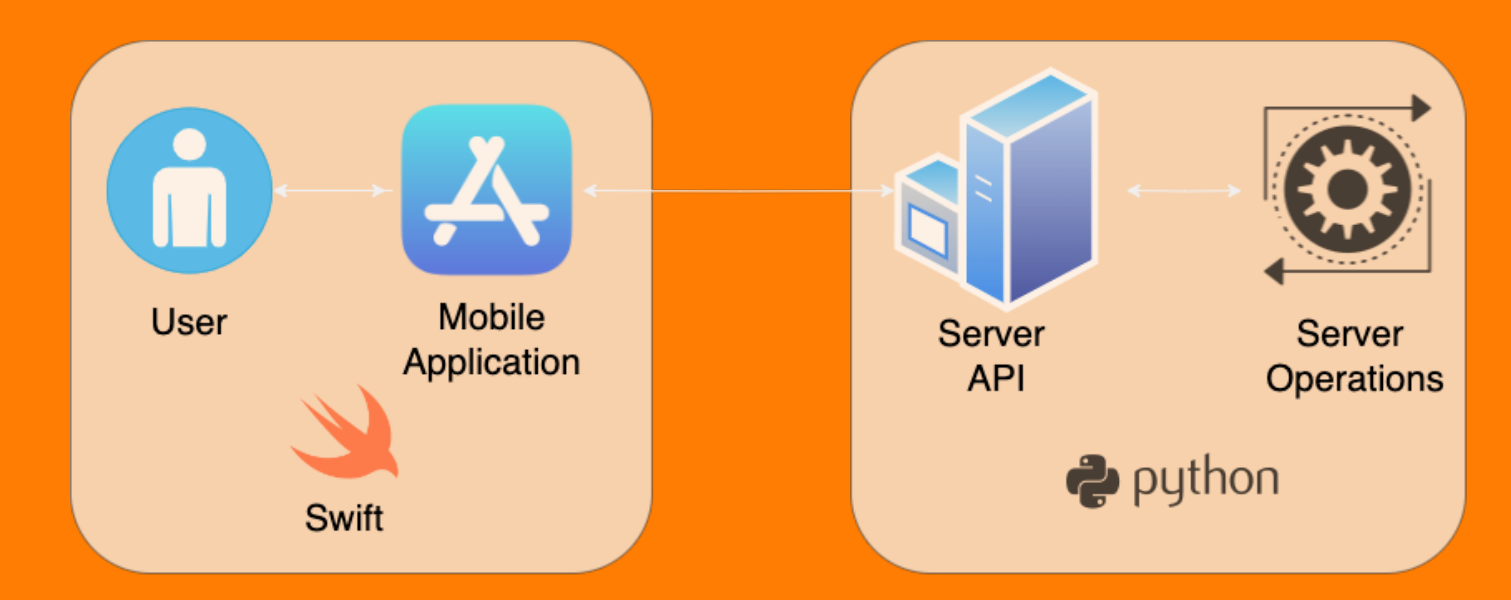

### Formatting Data

```
"class": {
   "name": "BCS1110",
    "students": ["Ashish", "Tom"],
    "location": {"building": "PHS", "number": "20", "capacity": 100}
}
```
- **Organization:** Data must be well-organized
- $-$  Format: Commonly use JSON  $\frac{1}{2}$  $\frac{1}{2}$  $\frac{1}{2}$  ; alternative is XML
- Example: Structured class information

– Structuring Data for APIs

### 1. JavaScript Object Notation

# Code in the Real-World – Challenges and Solutions Discussion: Challenges in –large companies like Facebook

### Code in the Real-World

- Challenges and Solutions
- Discussion: Challenges in large companies like Facebook
- Testing:
	- Unit tests
	- Integration tests
	- Development servers

- Version Control: Handling multiple people editing code (e.g., GitHub)

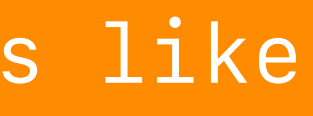

# Human-Computer Interaction Part 5/4

### Human-Computer Interaction (HCI)

- Idea: how can we make computers accessible for everyone?
- Design for a target audience
- Make computers **usable** and **intuitive** (work in progress)
	- Related question: how can we make technology accessible for everyone
- Build upon abstractions
- UI (user interface) and UX (user experience)

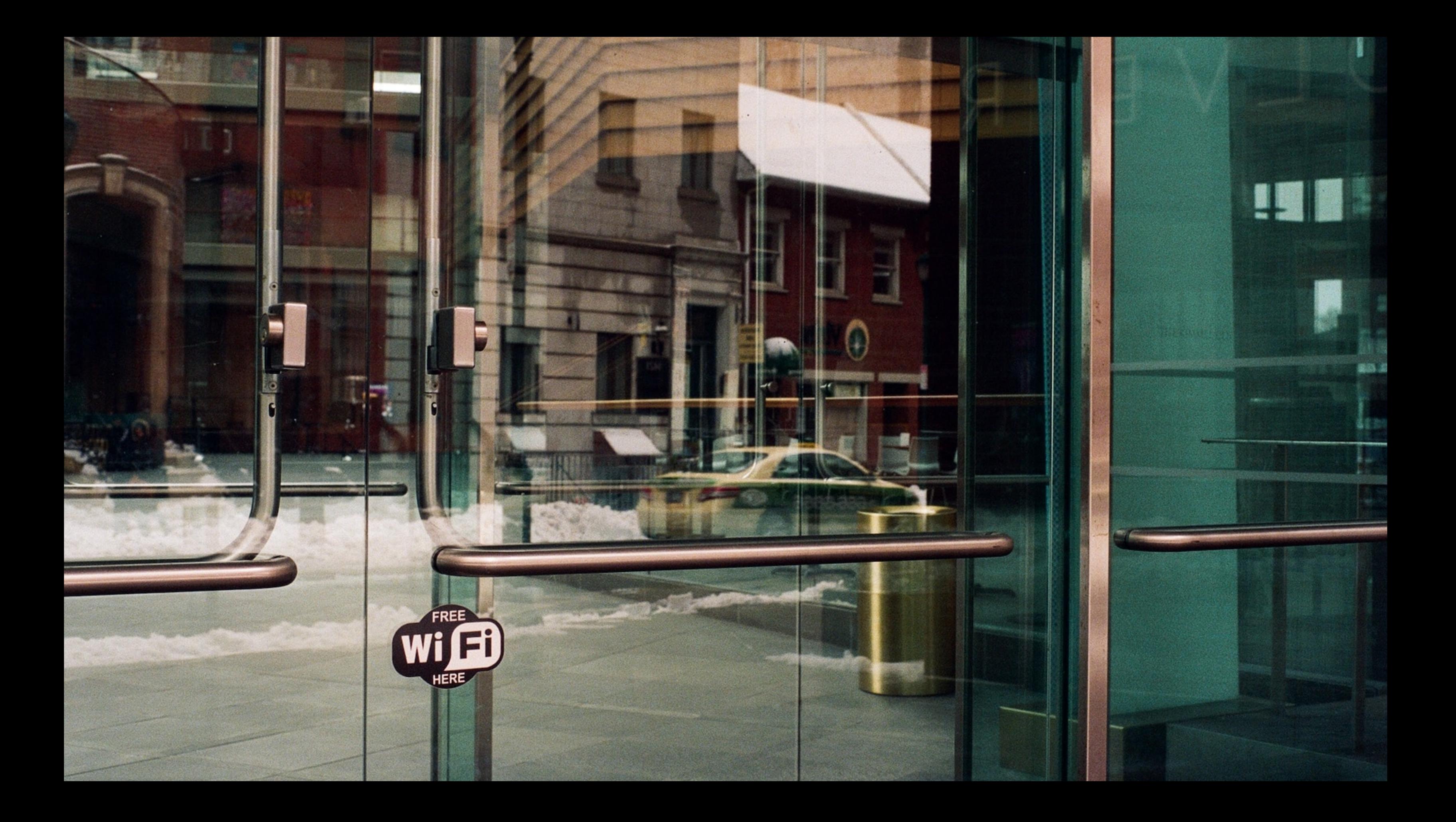

# Importance of HCI

- Remote Control Buttons (usable in the dark?)
- Norman Doors
- Three Mile Island Nuclear Disaster –"Valve is Open" warning light

Steps for Good Design – Simplicity – Clarity – User-Testing and Feedback – Design for an Audience

### Dark Patterns

- Good UI should make it easy to do what the company wants you to do
- Dark Pattern: a UI trick that makes users act in a certain way
- LinkedIn Contacts
- Delete your Amazon account by having to contact a human
- Automatically opted into emails
- Forced Continuity: free trials end by automatically charging your credit card
- Hard to unsubscribe from email lists
- Confusing language, strategic button highlighting

### Darkside of Technology

- People spend a lot of time on electronic devices (Source: Hackernoon)
	- Over 4 hours a day on mobile devices (phones and tablets)
	- Millenials check their phones 150+ times per day on average
- Social media apps are designed to "suck you in"
	- $-$  Likes, etc., fulfill need for validation (sort of like a slot machine)
	- Message alerts pressure you to respond right away (and response-in-– progress keeps you in the app)
	- "Rewards" for being on apps more frequently (Snapchat)
	- Notifications
	- Endless scrolling (versus discrete pages)
- Problem: companies make money from ad views; more time on app => more –ad views

# See you in the lab! Over to Dr. Tom Bitterman now

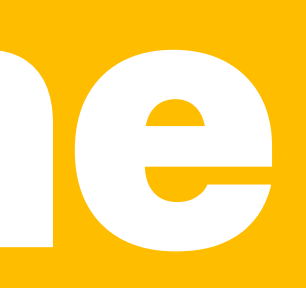